#### PLANNING AND ZONING

 $\overline{z}$ 

9. William MaGee, owner of the property commonly known as 127 Aiken Rd. parcel #161B-2-01-006.001, has made an application for a Rear-Yard Variance of five (5) feet which would result in twenty (20) feet rear-yard setback in order to construct a new single-family residence.

Kelly Ladner, contractor for the property owner, came forward to represent the applicant and explain the request. After discussions between Mr. Ladner and the Commission, Commissioner Adams asked if anyone would like to come forward to comment on the request.

Beverly Coleman, owner of 129 Aiken Rd., and Betty Hawkins, owner of 124 Aiken RD., both came forward to explain their opposition to the variance request.

Kelly Ladner came back to the podium to answer more questions and to reply to the opposing parties.

After more discussion between the Commission, the applicant representative, and the opposing parties, Commissioner Adams made a motion to approve the variance request as written. Commissioner Frater seconded the motion.

After a unanimous vote of yea by all commissioners present, Commissioner Adams stated that the variance request meets all conditions and criteria set forth by section 906.1 of the zoning ordinance and declared the motion passed.

## Item #3

**William Magee** 

127 Aiken Rd.

**Variance Request** 

 $\mathcal{L}_{\mathcal{L}}$ 

Rear-Yard Variance of five (5) feet which would result in twenty (20) feet rear-yard setback in order to construct a new single-family residence.

#### City of Waveland

#### **Application for Variance**

#### Section 904. Applying for a Variance

Applying for a Variance: To apply for a variance from the terms of the Zoning Ordinance, the applicant must submit the following:

- 1. Letter stating what is being requested and what type of development is proposed.
- Two (2) copies of plot plan detailing existing structure, proposed development and encroachment, dimensions  $2.$ of property, location of all streets bordering property, and the names and mailing addressed of all property owners adjacent to side of property affected.
- A fee of Seventy-five (\$75.00) Dollars, payable in advance to help defray the expense of advertising and  $3.$ processing.

Typically the Planning and Zoning Commission meets on the last Monday of the month. Please call the Building and Zoning Office for submittal deadlines and the dates of the Meetings. You can also go the City of Waveland website at: http://waveland.ms.gov/administration/planning-and-zoning/. Please remember that the Planning and Zoning Commission is a recommending body. The case will go the Board of Alderman at their next regularly scheduled meeting for final action on the variance request.

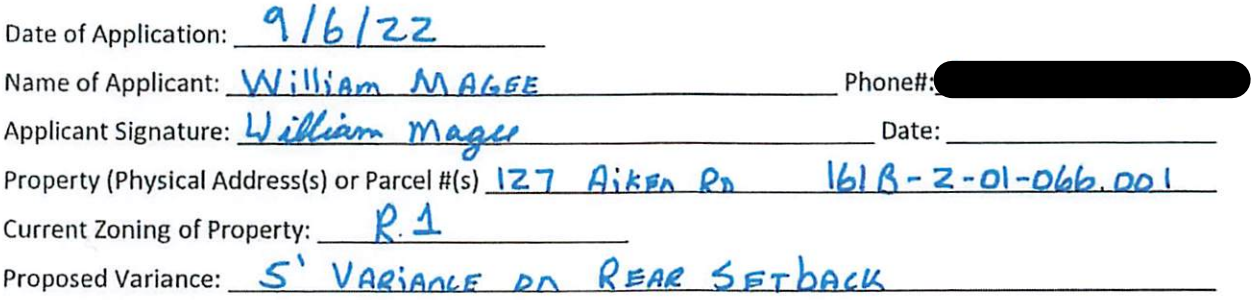

Please review the items below regarding what the Planning and Zoning Commission will consider, and if applicable address any of the items in your letter).

Section 906. Power and Duties of the Planning and Zoning Commission

The Planning and Zoning Commission shall have the following powers and duties:

- 906.1 To recommend in special cases such variances from the terms of this Zoning Ordinance as will not be contrary to public interest where, owing to the special conditions, a literal enforcement of the provisions of this Ordinance would result in unnecessary hardship. A variance from the terms of this Zoning Ordinance shall not be recommended by the Planning and Zoning Commission unless and until:
- A. A written application for a variance is submitted demonstrating:
- $1.$ That special conditions and circumstances exist which are peculiar to the land, structure, or building involved and which are not applicable to other lands, structures or buildings in the same district.
- $2.$ That literal interpretation of the provisions of this Zoning Ordinance would deprive the applicant of rights commonly enjoyed by other properties in the same district under the terms of this Zoning Ordinance.
- 3. That special conditions and circumstances do not result from the actions of the applicant.
- That granting the variance requested will not confer on the applicant any special privilege that is denied by this 4. Zoning Ordinance to other lands, structures, or buildings in the same district.
- **B.** A public hearing shall be held after giving at least fifteen (15) days notice of the hearings in an official newspaper specifying the time and place for said hearing.

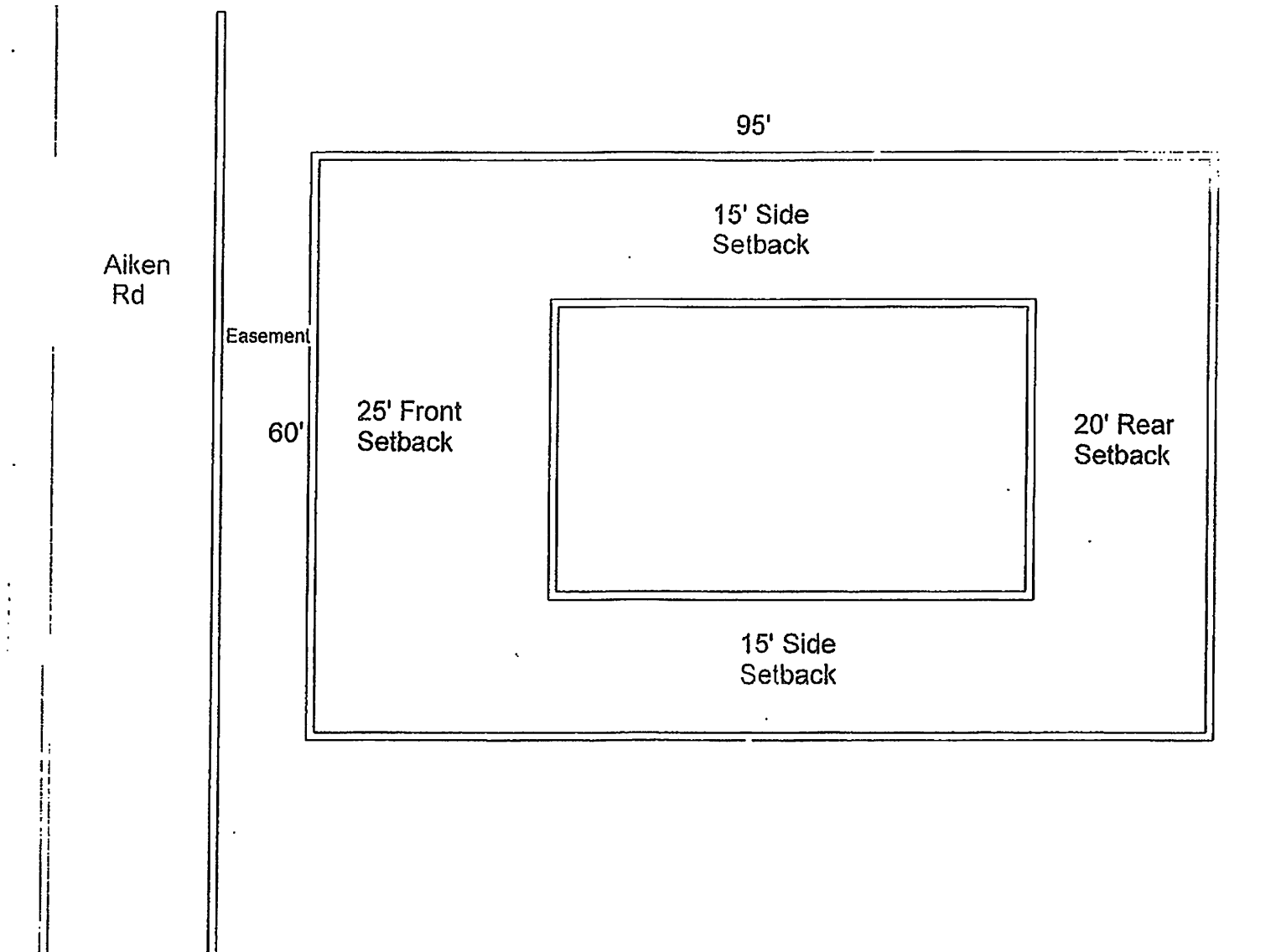

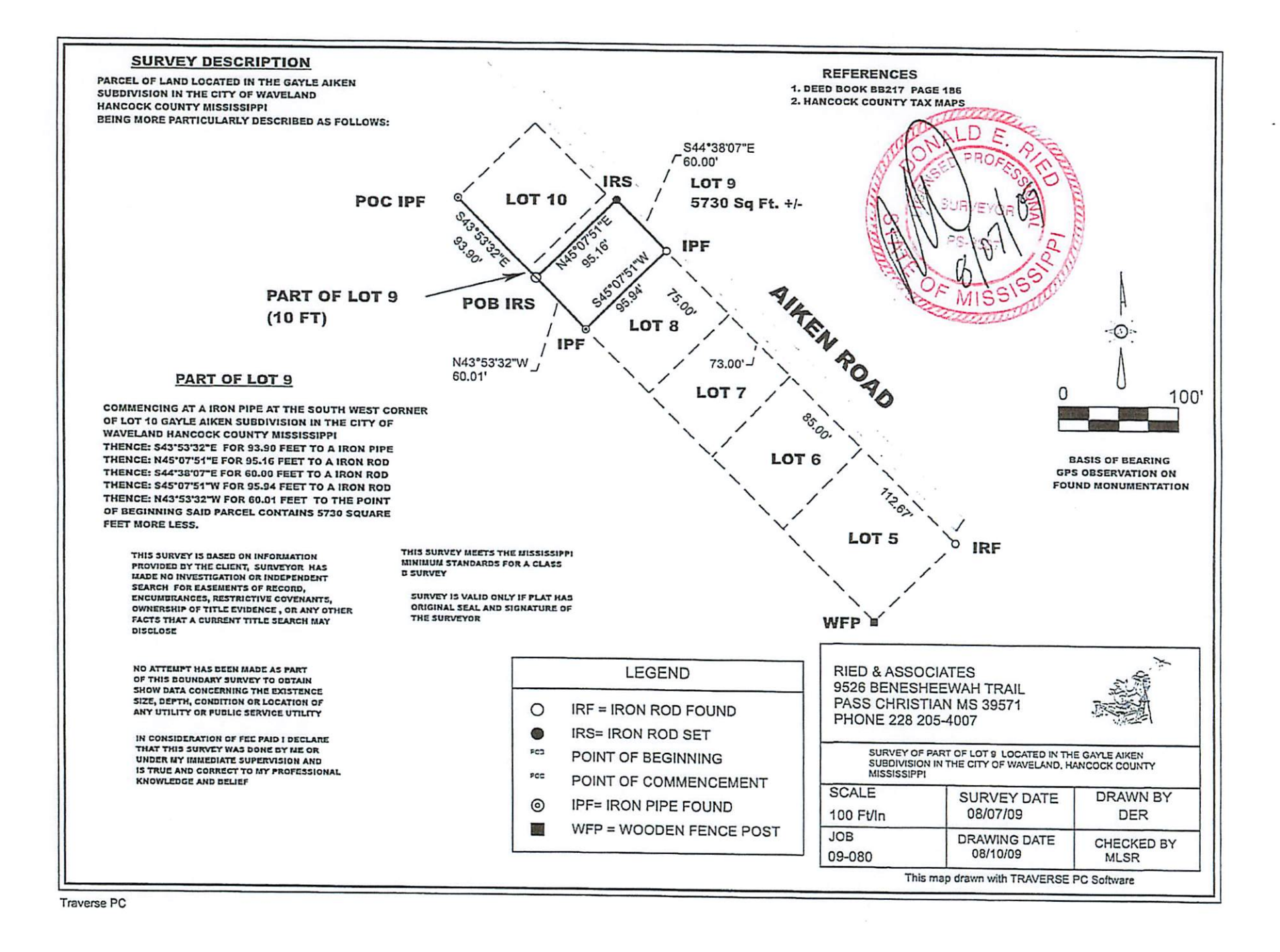

#### Geoportal Map

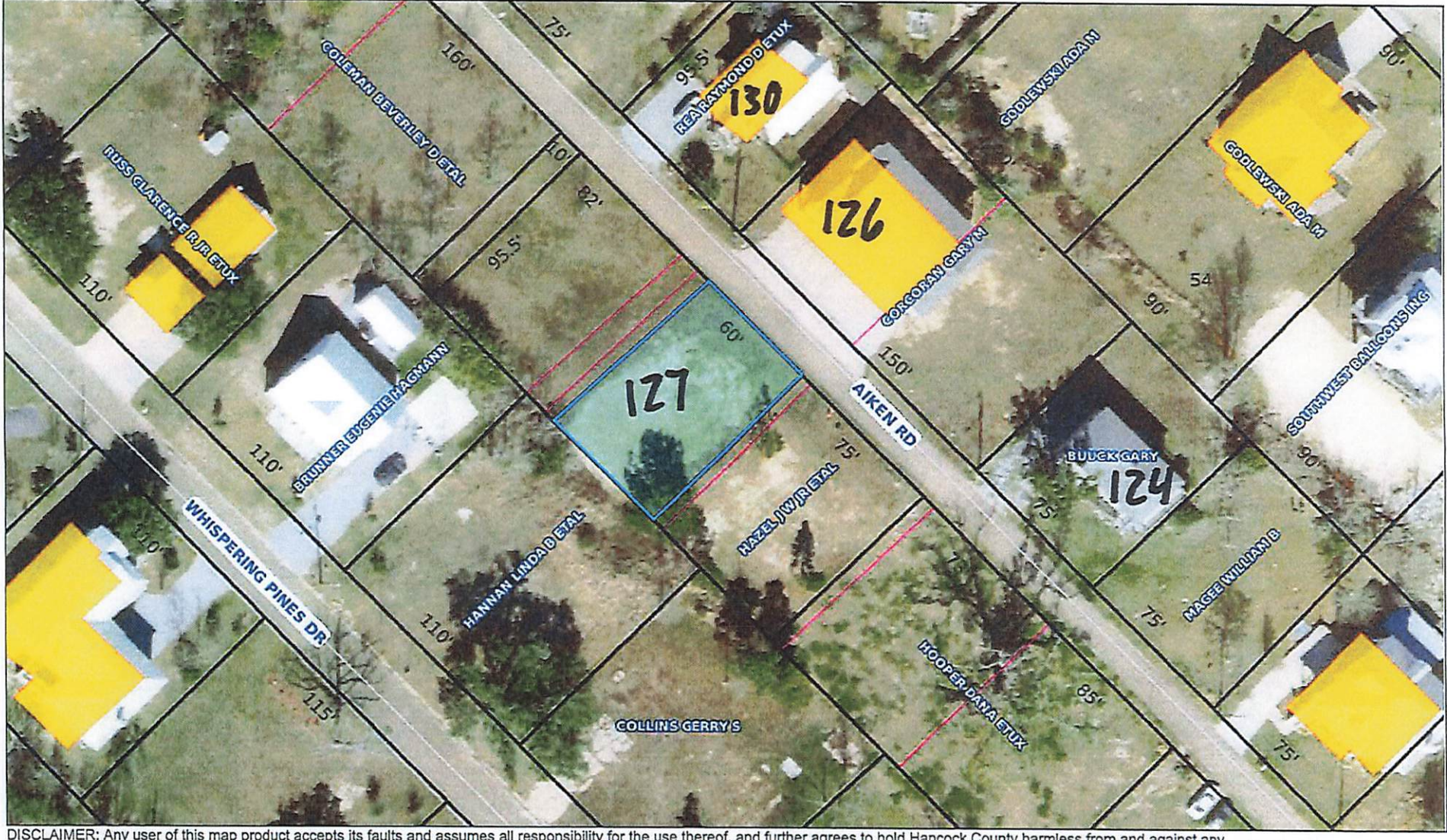

DISCLAIMER: Any user of this map product accepts its faults and assumes all responsibility for the use thereof, and further agrees to hold Hancock County harmless from and against any damage, loss or liability arising from

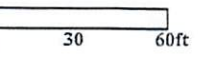

 $\overline{0}$ 

10. Cindi Poindexter, owner of the property commonly known as 105 Venus St. parcel # 162A-0-03-122.000, has made an application for a conditional use in order to have an accessory structure over 500 square feet. The proposed accessory structure will be 900 square feet used for storage.

Cindi Poindexter came forward to explain her request. It was mentioned that the applicant is wanting to use their RV as temporary occupancy during the construction of their new primary residence. Zoning Administrator, Jeanne Conrad, stated that no application was made for the temporary use of an RV for this meeting. The applicant also showed the Commissioners what the structure will look like with a picture. After discussions between the applicant and the Commission, the height of the structure might need a variance, as well. The applicant stated that she would bring the paperwork for both applications up to City Hall the next day and she would be able to be on the agenda for the next Planning  $\&$ Zoning Hearing on November 14, 2022.

Zoning Administrator, Jeanne Conrad, made a suggestion to get a letter notarized stating the applicant will not change the use of the RV sewer hookup for occupancy in the RV after the 180 days permit. City Attorney, Malcolm Jones stated that they would fill out a Non-Conversion Agreement.

After all discussions between the applicant and the commission, Commissioner Adams called for anyone in the audience to come and speak for or against the application. No one came forward from the audience.

Commissioner Adams made a motion to accept the application as written with the condition that the RV not be used as a dwelling in the future by filing a non-Conversion agreement with the City of Waveland. Commissioner Adams also stated that the application meets all conditions and criteria set forth in section 906.3 of the zoning ordinance. Commissioner Frater seconded the motion.

After a unanimous vote of yea by all commissioners present, Commissioner Adams declared the motion passed.

## Item #4

**Cindi Poindexter** 

## 105 Venus St.

## **Conditional Use Request**

Request for an accessory structure over 500 square feet. The proposed accessory structure will be 900 square feet used for storage.

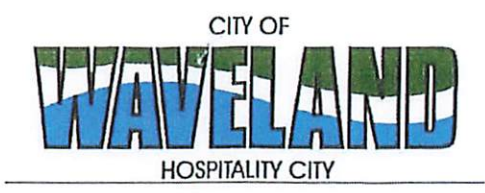

**Building/Zoning Department** 301 Coleman Avenue Waveland, MS 39576 (228)466-2549 (228) 467-5177 FAX

#### **Application for Conditional Use**

302.16 Conditional Use: A conditional use is a use that would not be appropriate generally or without restriction through the zoning district but which, if controlled as to number, area, location, or relation to the neighborhood, would promote the public health, safety, morals, order, comfort, convenience, appearance, prosperity or general welfare. Such uses may be permitted in such zoning districts as conditional uses, if specific provisions for such conditional use are made in this zoning ordinance.  $\leq$ 

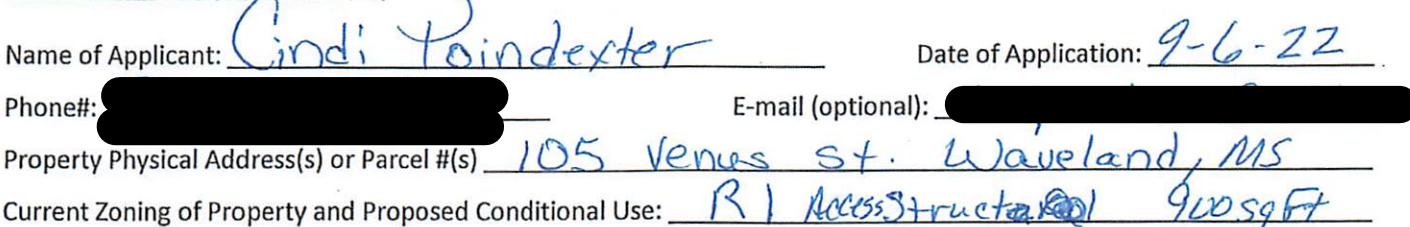

(Note: To submit a Conditional Use Application you must provide proof of current ownership or a document from the current owner granting you permission to seek a Conditional Use (specific to use) for this property.) 906.3 Conditional Uses: Subject to the provisions of Sections 901 and 902 of this Article, the Planning and Zoning Commission shall set a hearing and make a recommendation to the Board of Mayor and Aldermen to grant a conditional use for the uses enumerated as conditional uses in any district as herein qualified and may impose appropriate conditions and safeguards including a specified period of time for the use to protect property and property values in the

neighborhood.

Applications for conditional use for uses authorized by this Ordinance shall be made to the Planning and Zoning Commission. A public hearing shall be held, after giving at least fifteen (15) days' notice of the hearing in an official paper specifying the time and place for said hearing. The application shall be specified by the governing authority. The Planning and Zoning Commission will investigate all aspects of the application giving particular regard to whether such use will:

- 1. Substantially increase traffic hazards or congestion.
- $2.$ Substantially increase fire hazards.
- 3. Adversely affect the character of the neighborhood.
- Adversely affect the general welfare of the city. 4.
- 5. Overtax public utilities or community facilities.
- Be in conflict with the Comprehensive Plan. 6.

If the findings by the Planning and Zoning Commission relative to the above subjects are that the City would benefit from the proposed use and the surrounding area would not be adversely affected, then the Commission may recommend the project for approval to the Board of Mayor and Aldermen.

B. Any proposed conditional use shall otherwise comply with all regulations set forth in this Zoning Ordinance for the district in which such use is located.

Please provide a letter providing as much detail as possible regarding the proposed Conditional Use, including but not limited to description of purpose of the conditional Use. Please review the above items regarding what the Planning and Zoning Commission will consider, and if applicable address any of the items in your letter)

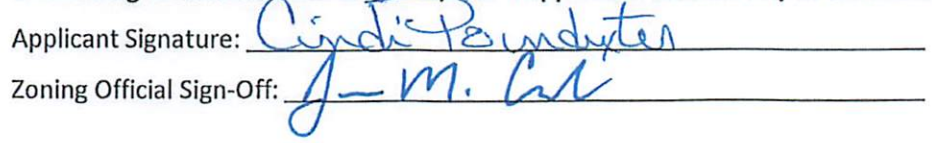

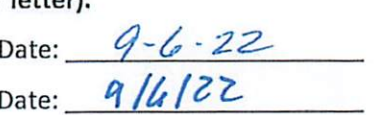

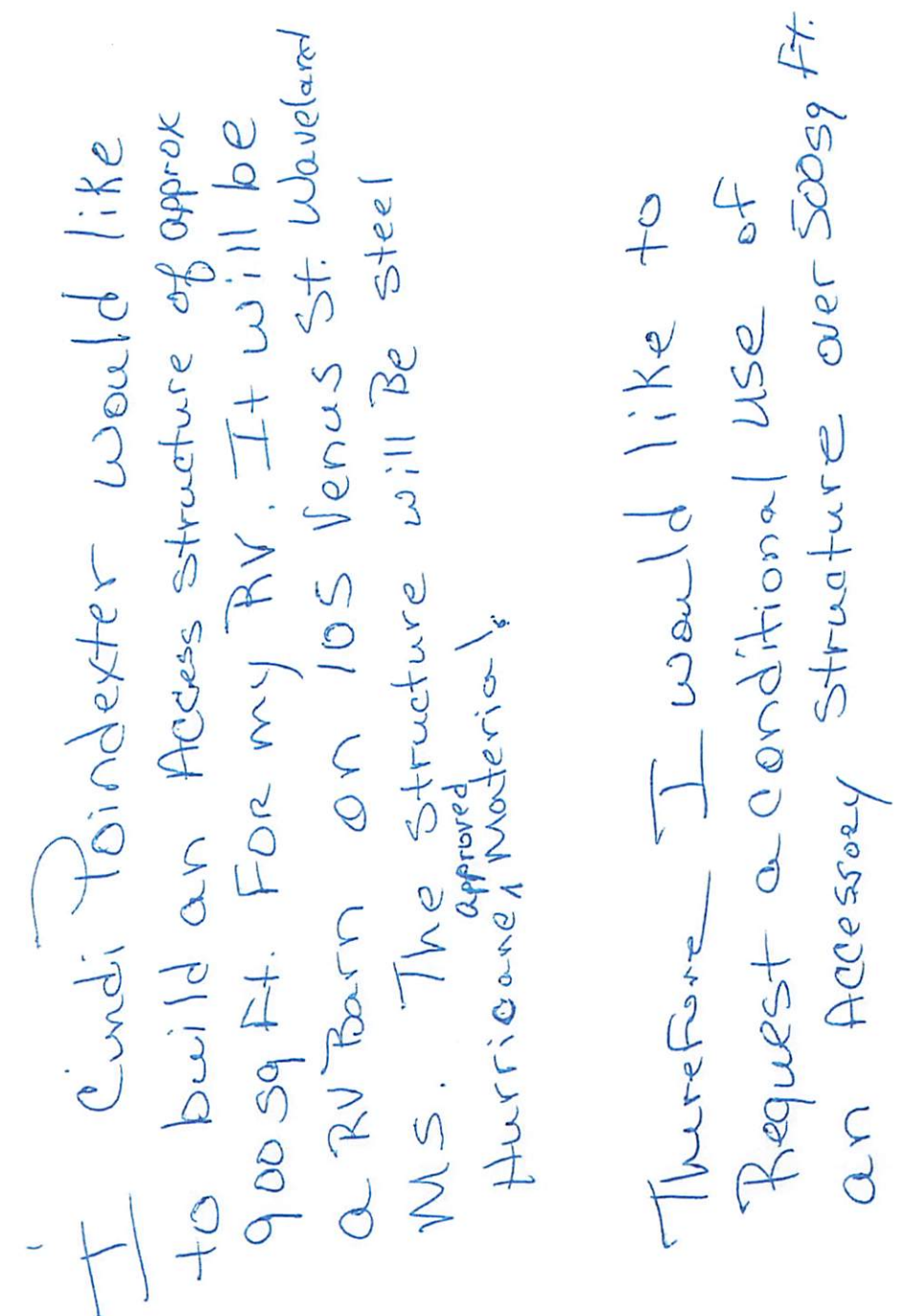

Thank You,

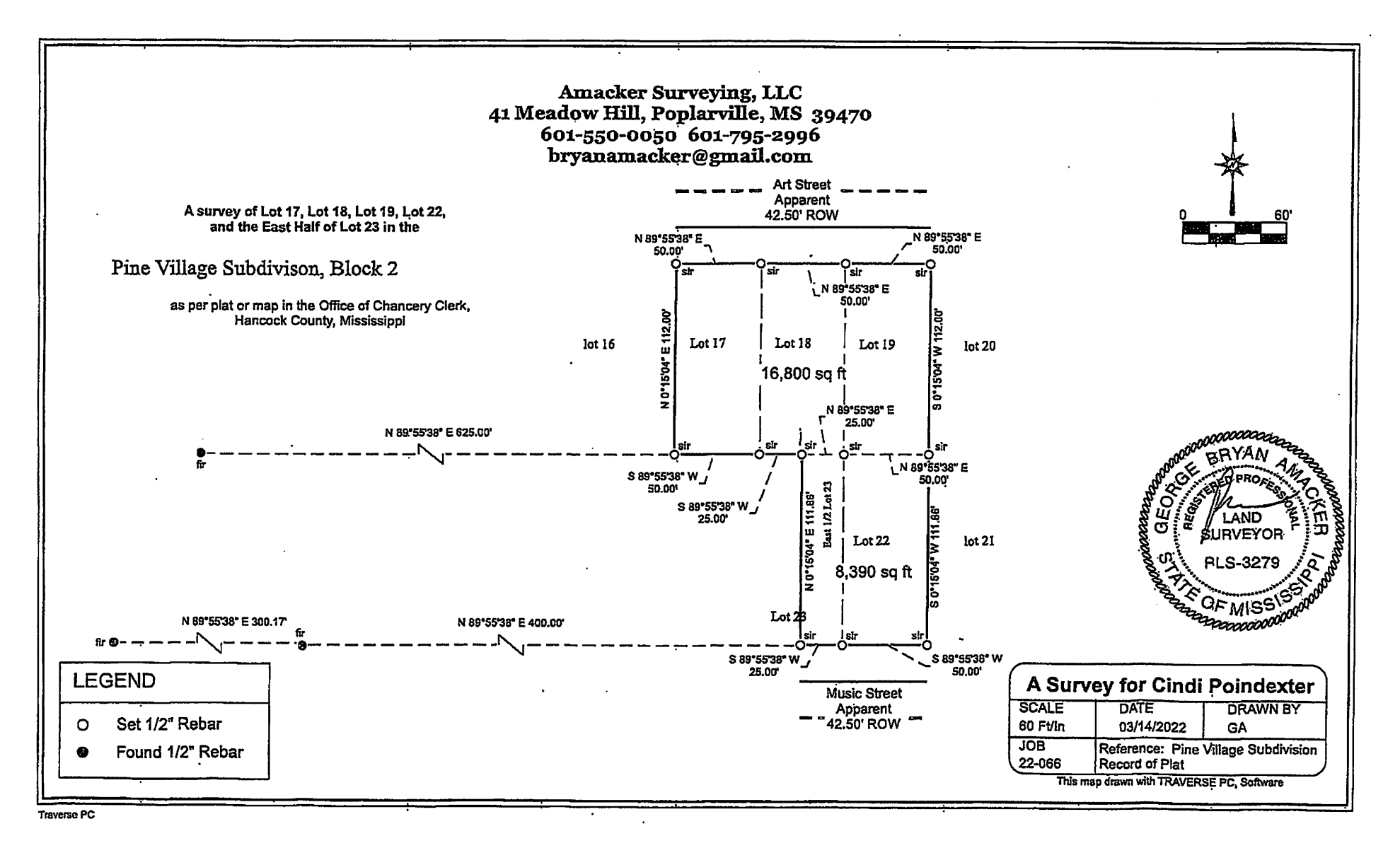

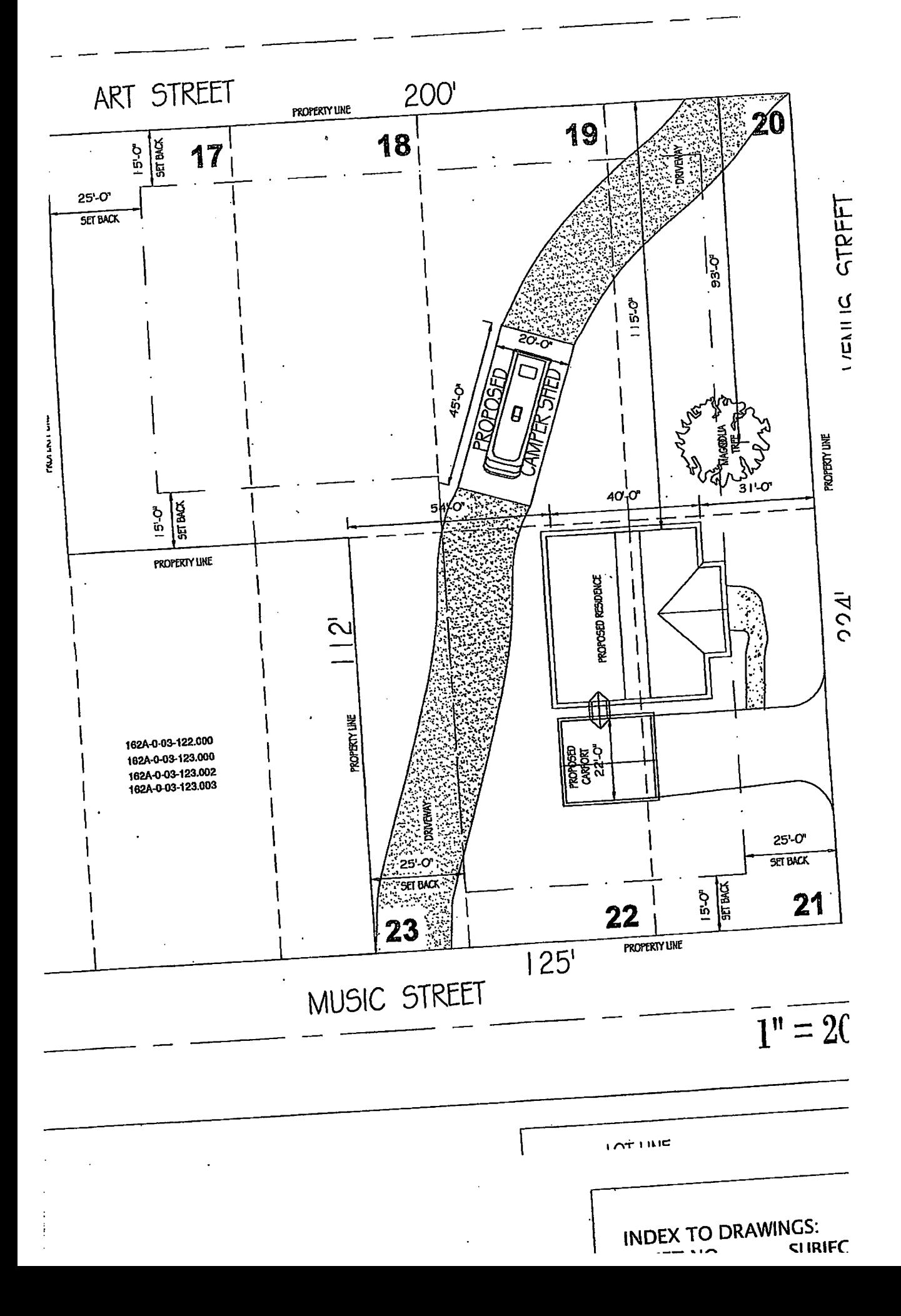

#### Geoportal Map

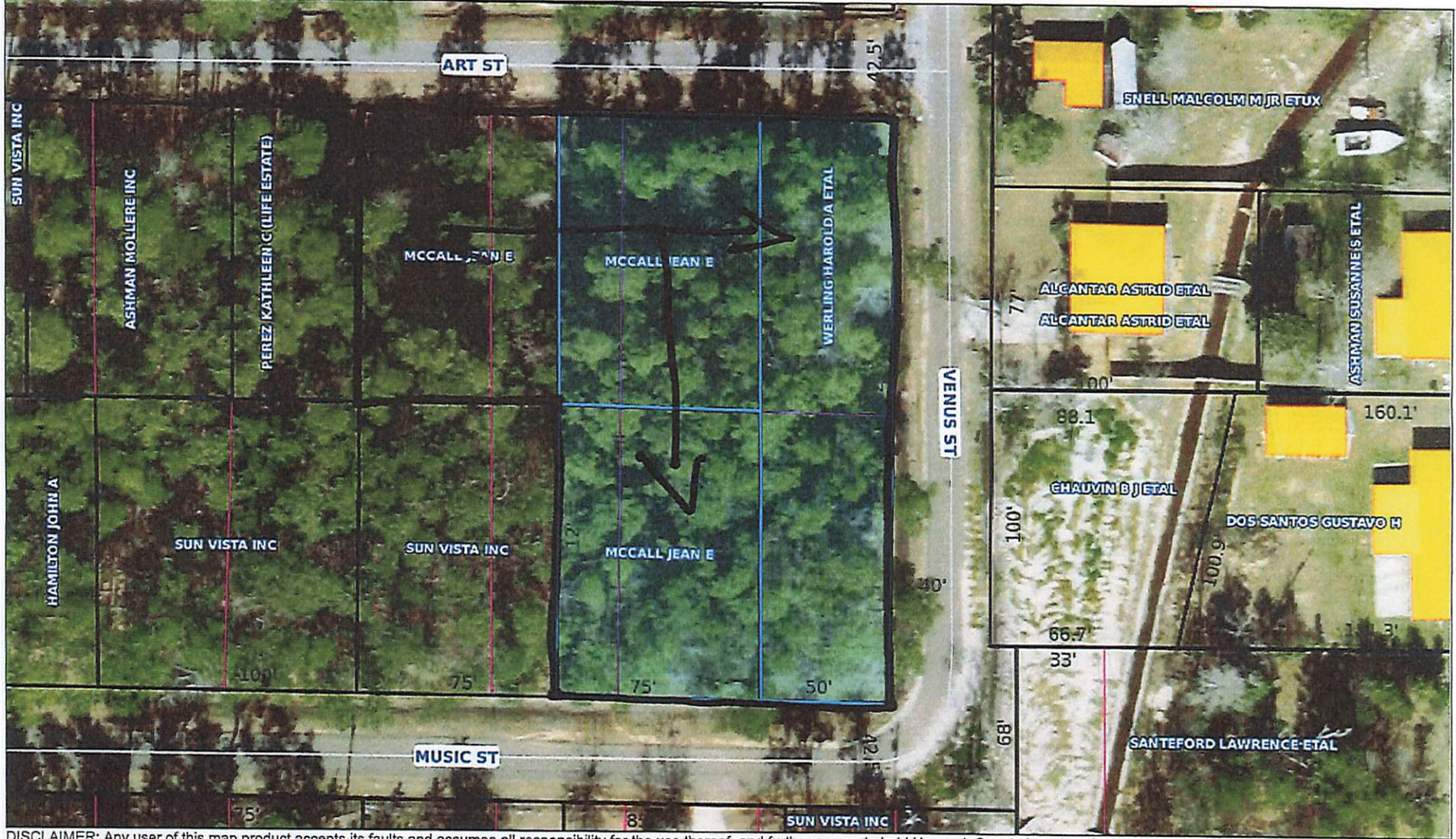

DISCLAIMER: Any user of this map product accepts its faults and assumes all responsibility for the use thereof, and further agrees to hold Hancock County harmless from and against any damage, loss or liability arising from maps and data, are the sole responsibility of the user.

 $30$  $\overline{60}$ ft

 $\Omega$ 

11. Roger & Donna Estopinal, owners of the property commonly known as 534 Meadow Ln., parcel  $\#$  161D-0-02-022.000, along with Jim Breland, owner of the property commonly known as 530 Meadow Ln., parcel #161D-0-02-021.000, have made an application for variances in order to decrease Mr. Breland's property width and increase the property width for Mr. & Mrs. Estopinal. Mr. Breland's property would decrease by nineteen (19) feet in lot frontage, resulting in eight-one (81) feet. Mr. & Mrs. Estopinal would increase their property's frontage by nineteen (19) feet which would result in sixty-nine (69) feet. Mr. Breland would not need a variance on property square footage due to the size. Mr. & Mrs. Estopinal require an extra variance because the frontage increase is not enough to reach the minimum 12,000 square feet as stated in Ordinance #349.

Commissioners Adams & Frater requested clarification that there are 3 variances being asked with this application. Commissioner Adams explained the 3 variances that are being requested. The frontage of 534 Meadow Ln., the lot square footage of 534 Meadow Ln., and the frontage of 530 Meadow Ln. Zoning Administrator, Jeanne Conrad, verified that what Commissioner Adams stated was correct.

Roger Estopinal came forward to explain the request for his property as well as the property next door which he will be buying a section from the Owner, Jim Breland.

Once discussions between the applicant and the Commission was complete, Commissioner Adams called for anyone to speak for or against the application request. No one came forward from the audience.

Commissioner Catalano made a motion to accept the application, seconded by Commissioner Frater. Commissioner Adams stated that by accepting the application, all conditions and criteria of section 906.1 of the zoning ordinance have been met.

After a unanimous vote of yea by all commissioners present, Commissioner Adams declared the motion passed.

Commissioner Adams called for any comments from the Commissioners and staff. Commissioner Frater made a comment to City Attorney, Malcolm Jones, about increasing the maximum square footage for an accessory structure to 900 square feet instead of the current 500 square feet as stated in Zoning Ordinance #349.

## Item #5

**Roger & Donna Estopinal With Jim Breland** 534 & 530 Meadow Ln.

#### **Variance Requests**

- Decrease Mr. Breland's property width by 19' in frontage.
- Increase Mr. & Mrs. Estopinal's property width by 19' in frontage.
- . No lot size variance needed for Mr. Breland due to the remaining lot area meets zoning minimum of 12,000.
- Mr. & Mrs. Estopinal require an additional variance for lot square footage. The increase in frontage does not bring them to the required minimum of 12,000 sq ft.

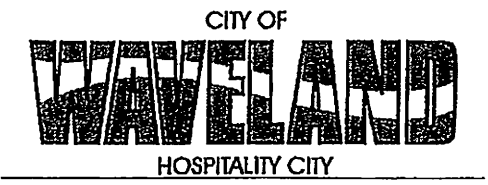

**Building/Zoning Department** 301 Coleman Avenue Waveland, MS 39576 (228)466-2549 (228)467-5177 FAX

### **Application for Variance**

Section 904. Applying for a Variance

To apply for a variance from the terms of the Zoning Ordinance, the applicant must submit the following:

- $1.$ Letter stating what is being requested and what type of development is proposed.
- Two (2) copies of plot plan detailing existing structure, proposed development and encroachment, dimensions  $2.$ of property, location of all streets bordering property, and the names and mailing addressed of all property owners adjacent to side of property affected.
- 3. A fee of Seventy-five (\$75.00) Dollars, payable in advance to help defray the expense of advertising and processing.

Typically the Planning and Zoning Commission meets on the last Monday of the month. Please call the Building and Zoning Office for submittal deadlines and the dates of the Meetings. You can also go the City of Waveland website at: http://waveland.ms.gov/administration/planning-and-zoning/.

Please remember that the Planning and Zoning Commission is a recommending body. The case will go the Board of Alderman at their next regularly scheduled meeting for final action on the variance request.

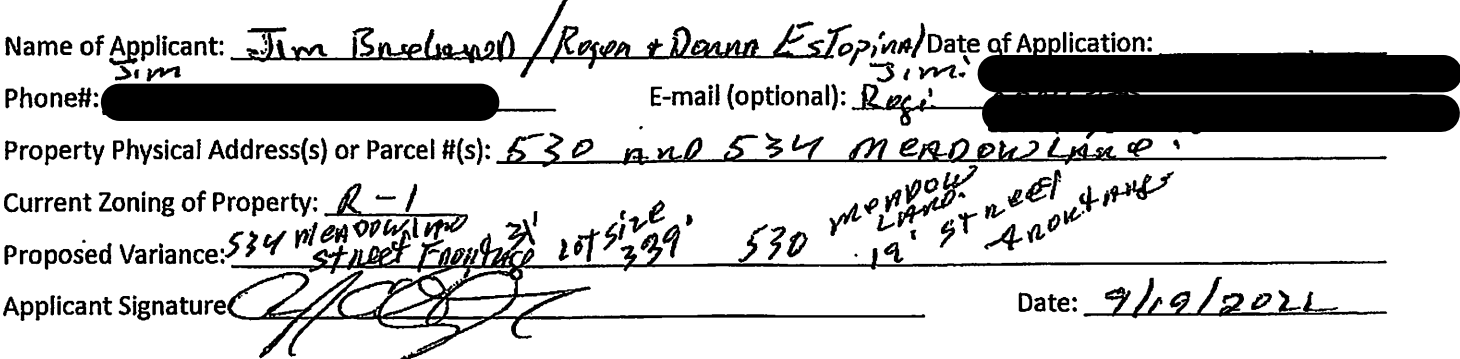

Please review the items below regarding what the Planning and Zoning Commission will consider, and if applicable address any of the items in your letter.

Section 906. Power and Duties of the Planning and Zoning Commission

The Planning and Zoning Commission shall have the following powers and duties:

906.1 To recommend in special cases such variances from the terms of this Zoning Ordinance as will not be contrary to public interest where, owing to the special conditions, a literal enforcement of the provisions of this Ordinance would result in unnecessary hardship. A variance from the terms of this Zoning Ordinance shall not be recommended by the Planning and Zoning Commission unless and until:

**Jim Breland** 

**BayCation Properties LLC** 

RE: 530 Meadow Lane Waveland, MS 39576 Lots 17 & 18 Block 1 being A Part of Lot 13, Fourth Ward of the Town of Waveland MS, Hancock County, MS Jeff Davis Place Subdivision

To City of Waveland Planning and Zoning,

I, Jim Breland owner of property 530 Meadow Lane in Waveland, MS and the legal property addressed above, I do hereby give permission to Roger Estopinal Jr. to represent the variances request & Square footage request together.

I Jim Breland, owner of (Bay Cation Properties) am requesting to sell to Roger and Donna Estopinal 19' width of property by 169.3 length. We are requesting variances on 530 Meadow Lane on street frontage of 19' and Roger is requesting lot size square footage of 339' and street frontage of 31'. These variances will increase 534 Meadow Lane from 50' frontage to 69.1 and decrease 530 Meadow Lane from 100' to 81.4'. Roger and Donna Estopinal will have access to their back yard to park their boat, etc. to free up the front driveway and to create a better curbside appearance.

÷

ŧ

Please let me know of anything else you may need in this variance request, and we look forward to your reply.

Sincerely, Jim Breland

#### Geoportal Map

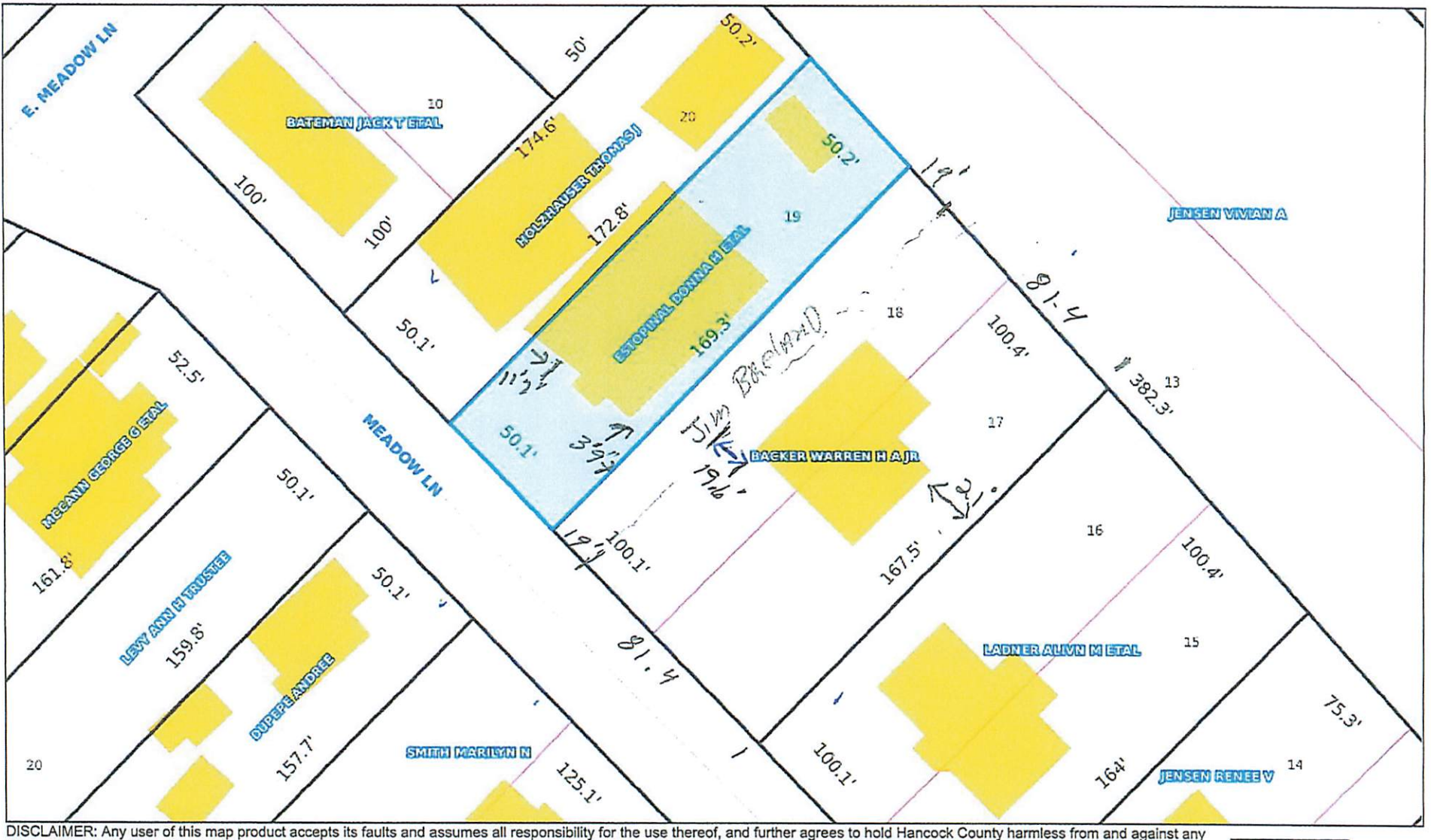

damage, loss or liability arising from any use of the map product. Users are cautioned to consider carefully the provisional nature of the maps and data before using it for decisions that concern personal or public safety or the conduct of business that involves monetary or operational consequences. Conclusions drawn from, or actions undertaken, on the basis of such concern personal or public safety or the maps and data, are the sole responsibility of the user.

#### Geoportal Map

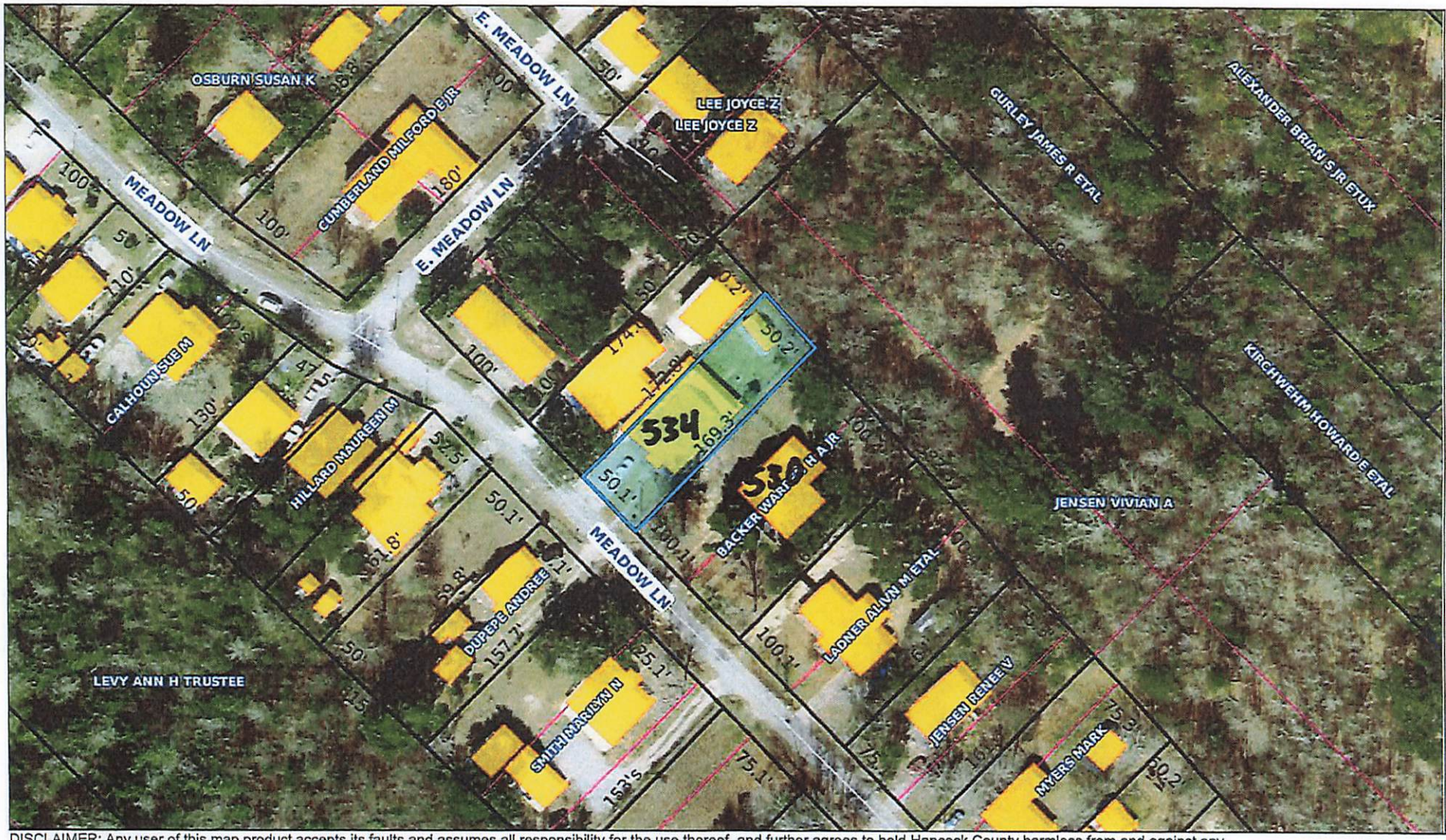

DISCLAIMER: Any user of this map product accepts its faults and assumes all responsibility for the use thereof, and further agrees to hold Hancock County harmless from and against any damage, loss or liability arising from

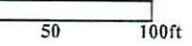

Current Left Side-Vard

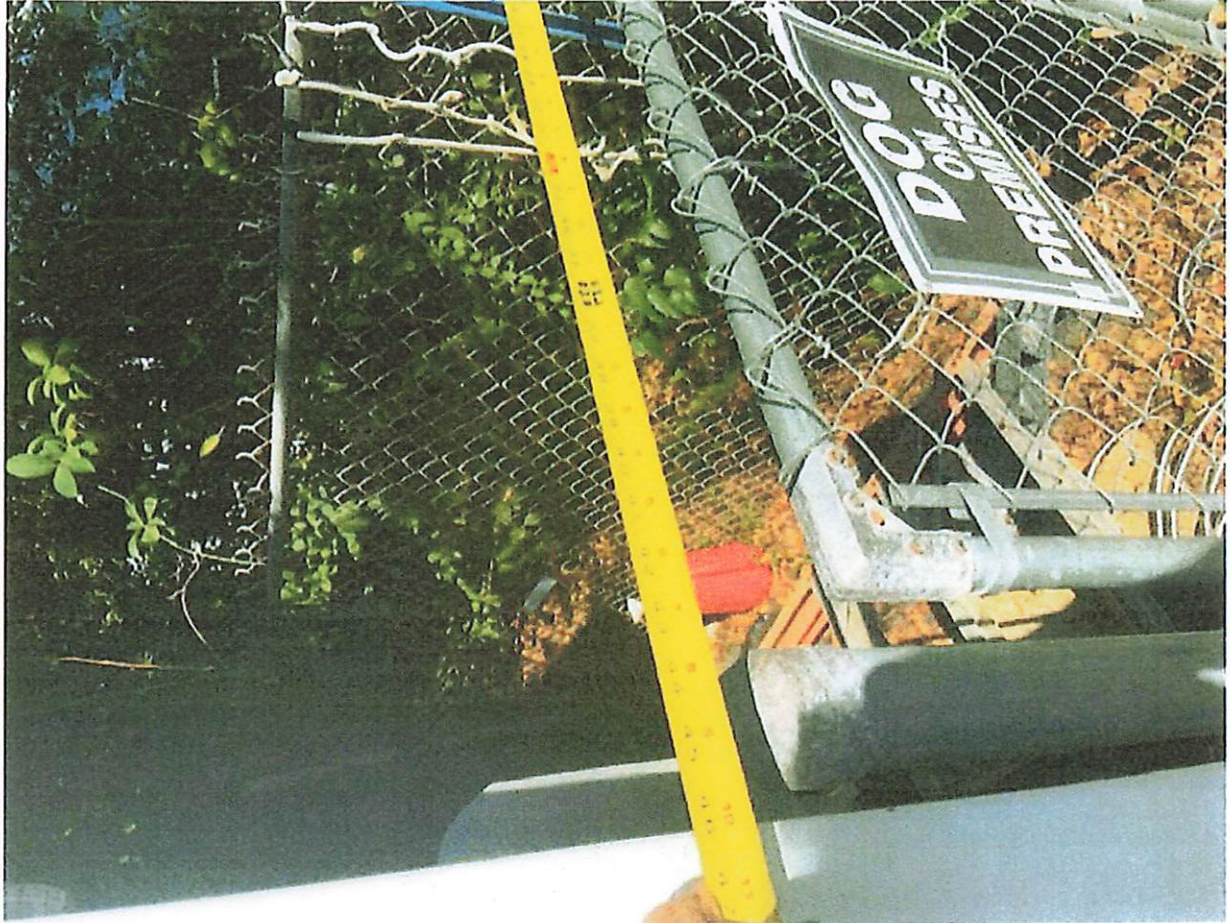

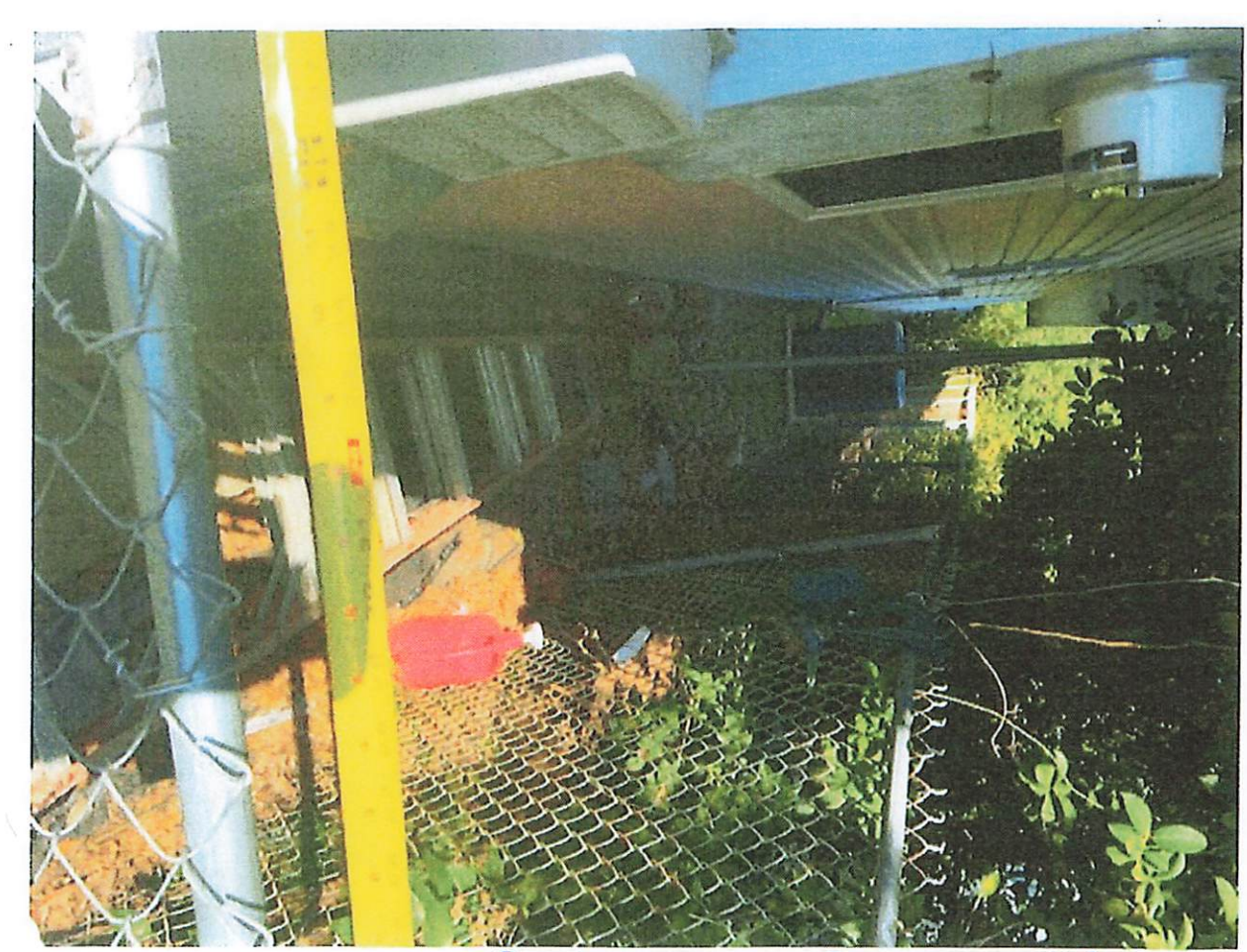

Mrsnt Right Side-Yard

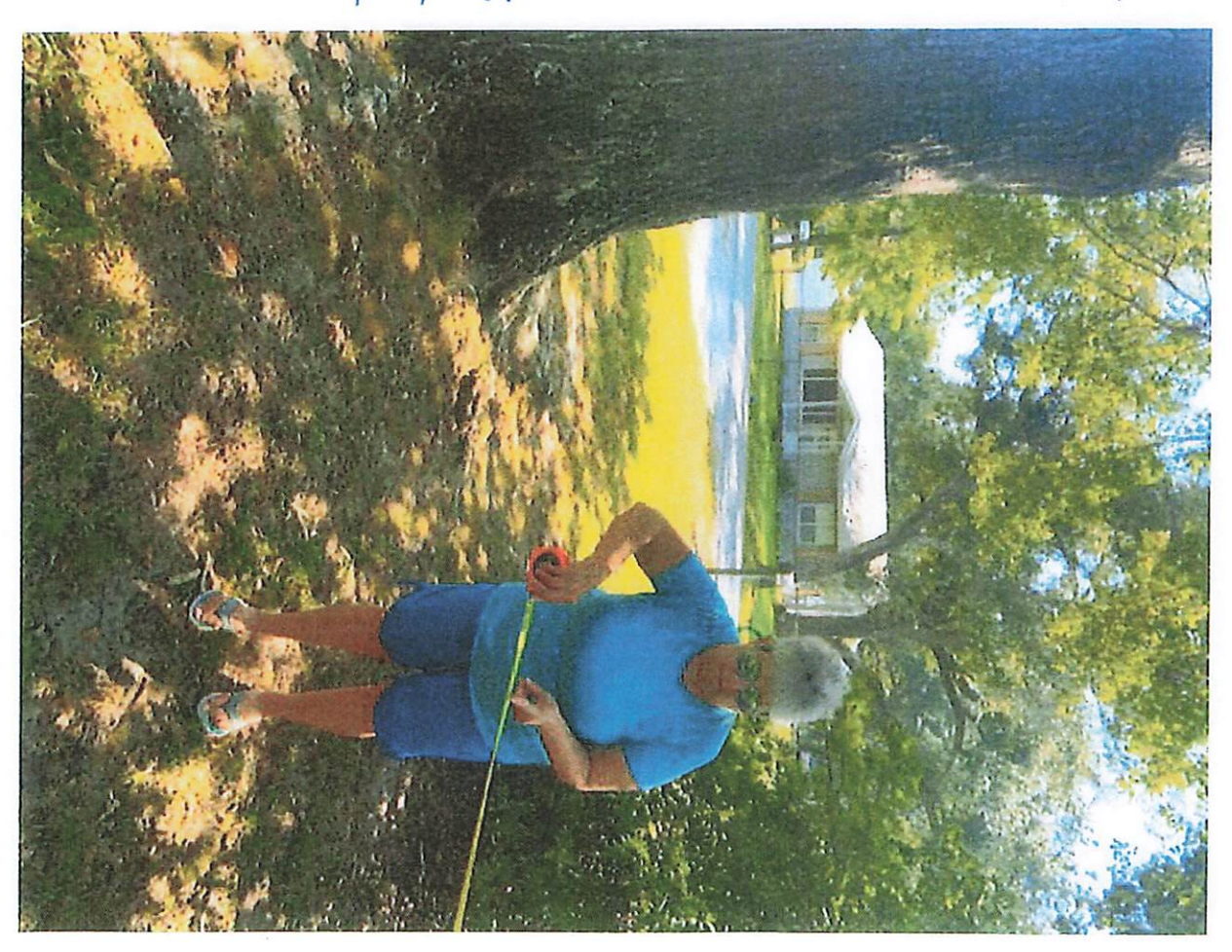

## 

# Left<br>Jim's Distance (Side-Vard) after Split

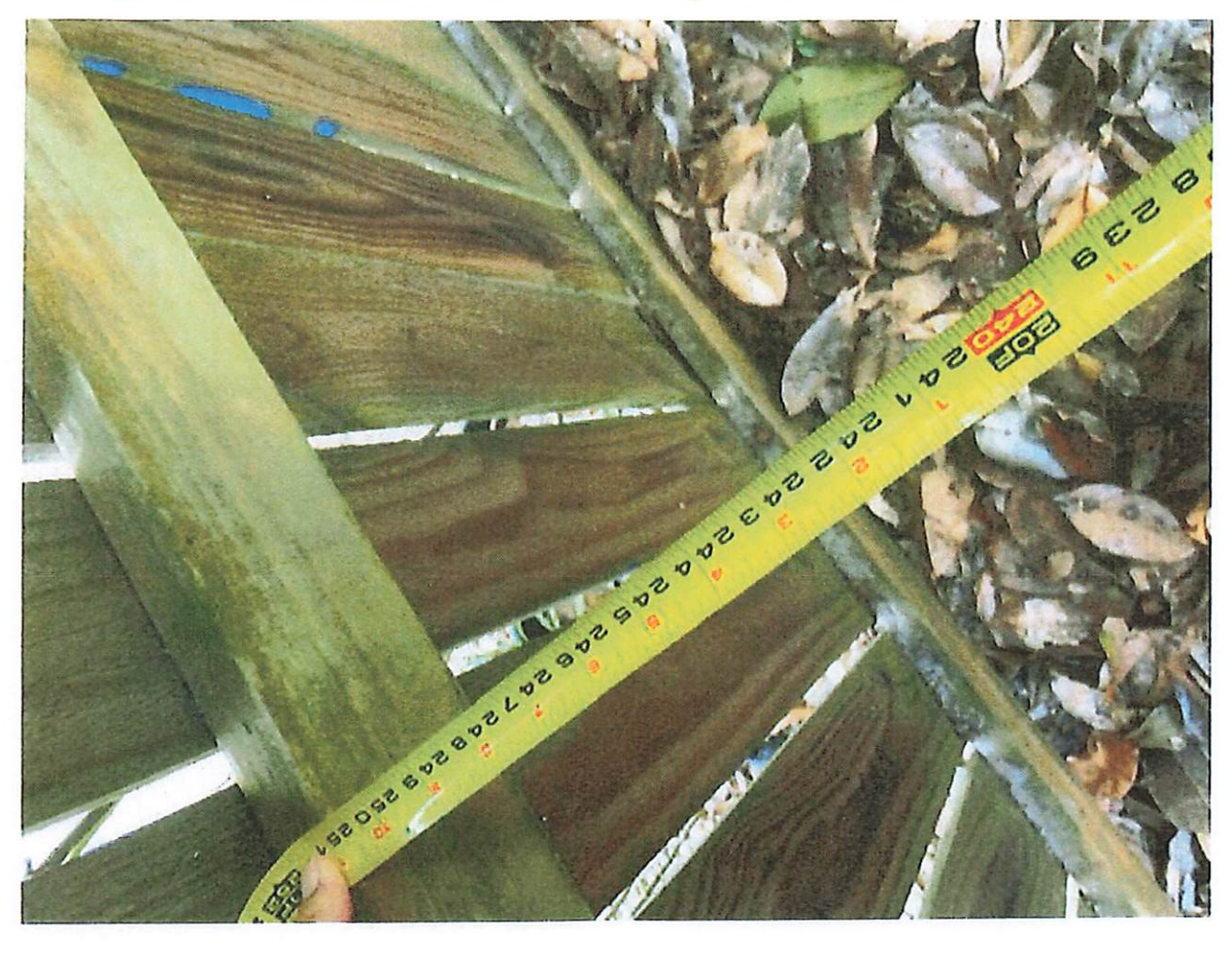

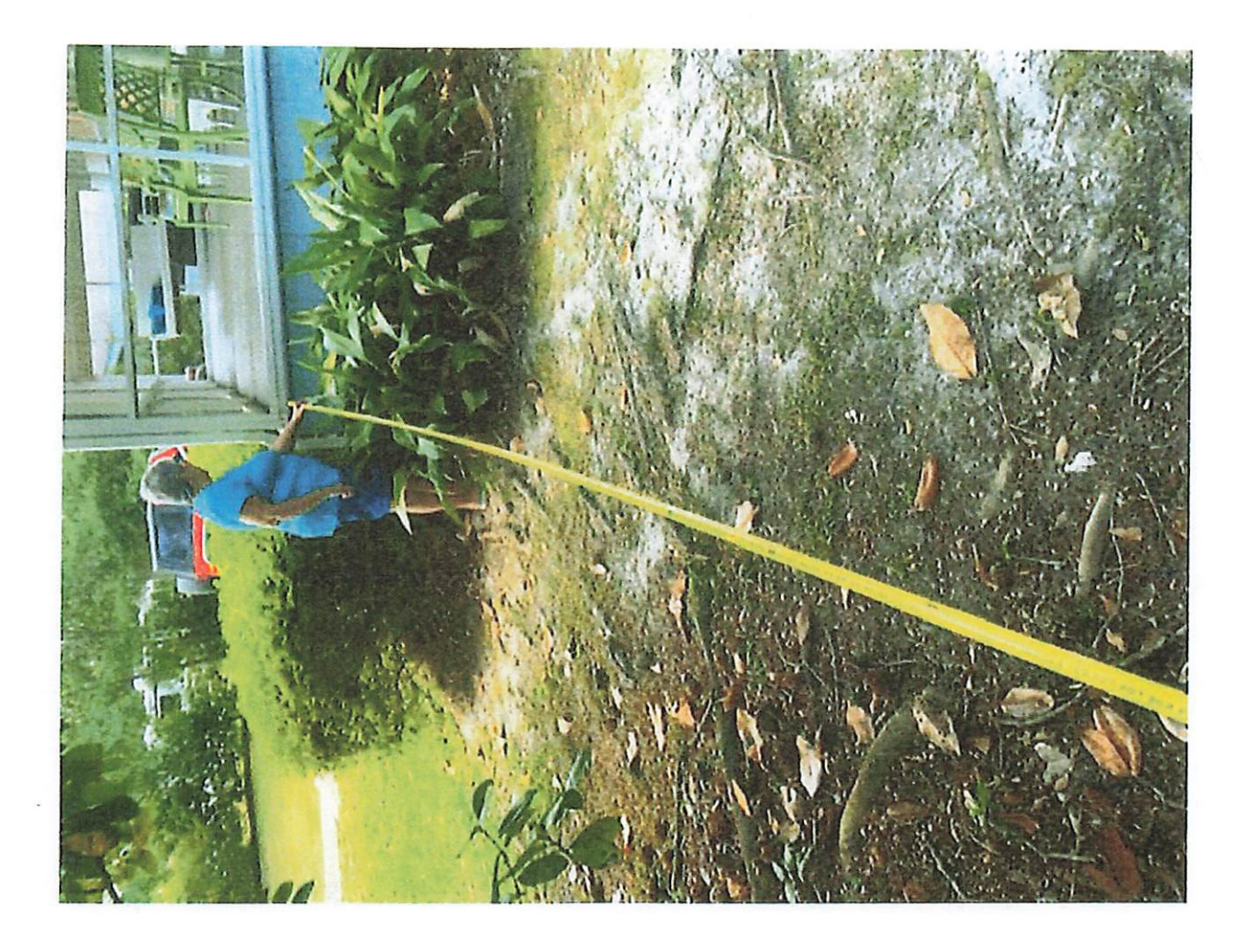

#### **CONSENT AGENDA**

- 13. Motion to approve the following Consent Agenda being listed Items a
	- a. Approve the Utility refund claims in the amount of \$5,305.00 as submitted.

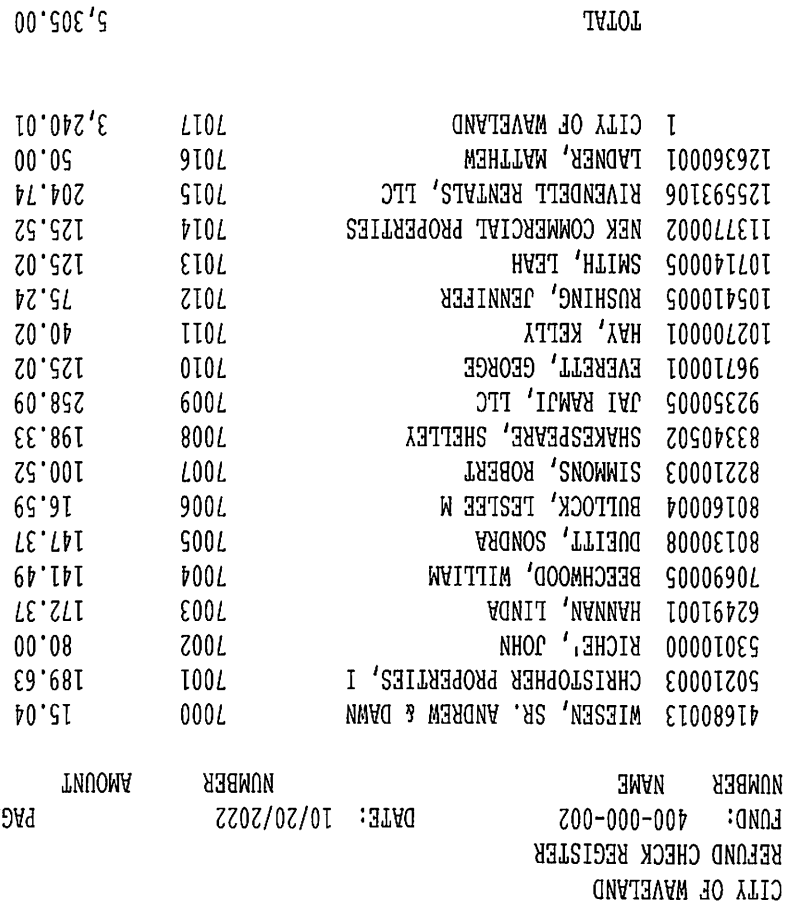

## CEMERAL LEDGER DISTRIBUTION:

96III

BATCH:

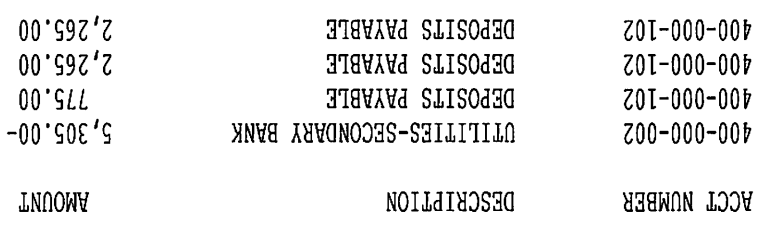

 $\ll$  T210 JATOT

 $00^{\degree}$ 

 $I = 35$ 

b. The minutes of the Special Meeting of October 4, 2022, as submitted.

 $\hat{\mathcal{A}}$ 

 $\frac{1}{\sqrt{2}}$ 

 $\sim$ 

#### Page Special Meeting of October 4, 2022 6:30 p.m.

The Board of Mayor and Aldermen of the City of Waveland, Mississippi, met in Special session at the Waveland City Hall Boardroom, 301 Coleman Avenue, Waveland, MS. on October 4, 2022 at 6:30 p.m. to take action on the following matters of City business.

#### **ROLL CALL**

Mayor Smith noted for the record the presence of Aldermen, Burke (via telephone), Richardson, Lafontaine and Piazza, along with Deputy City Clerk Kyleigh Seale.

Absent from the meeting City Attorney Malcom Jones and City Clerk Tammy Fayard (Primary Election Day)

#### SPECIAL MEETING NOTICE (Exhibit A)

Alderman Burke moved, seconded by Alderman Lafontaine to open the Special Meeting of October 4, 2022.

A vote was called for with the following results:

Voting Yea: Burke, Richardson, Lafontaine & Piazza

Voting Nay: None

Absent: None

#### **ADJOURN** Re: Adjourn the meeting at 8:52 p.m.

Alderman Burke moved, seconded by Alderman Lafontaine to adjourn the meeting at 6:35 p.m.

A vote was called for with the following results:

Voting Yea: Burke, Richardson, Lafontaine & Piazza

Voting Nay: None

Absent: None

The foregoing minutes were presented to Mayor Smith on November 2, 2022.

Tammy Fayard City Clerk

The Minutes of the Meeting of October 4, 2022 have been read and approved by me on this, the 2<sup>nd</sup> day of November 2022.

> Mike Smith Mayor

c. The minutes of the Regular Meeting of October 5, 2022, as submitted.

 $\mathcal{L}(\mathcal{L})$  .

 $\langle \cdot, \cdot \rangle$ 

The Board of Mayor and Aldermen of the City of Waveland, Mississippi, met in Regular session at the Waveland City Hall Boardroom, 301 Coleman Avenue, Waveland, MS. on October 5, 2022 at 6:30 p.m. to take action on the following matters of City business.

#### **ROLL CALL**

Mayor Smith noted for the record the presence of Alderman Burke, Richardson, Lafontaine, and Piazza also present City Clerk Tammy Fayard

Absent from the meeting City Attorney Malcom Jones

#### **MAYOR'S COMMENTS**

#### AMEND AGENDA/BLIGHTED PROPERTY Re: Amend Agenda to add Blighted property at 445 Waveland Avenue

Alderman Burke moved, seconded by Alderman Lafontaine to amend the agenda to add Blighted Property discussion concerning 445 Waveland Avenue (Old Magic Mart) Agenda Item 8.

A vote was called for with the following results

Voting Yea: Burke, Richardson, Lafontaine & Piazza

Voting Nay: None

Absent: None

#### **MAYOR'S COMMENTS**

Re: The Mayor reminded everyone of the upcoming up a Diabetes Event and Constance Cares for Cancer event.. Mr. Clarence Harris requested the City block Coleman Avenue from 5:30 to 8:30 for a Fresh Fit/Blues Concert on Saturday October 8, 2022.

#### **ALDERMAN'S COMMENTS**

Re: Alderman Burke - No Comments

#### Re: Alderman Richardson

- Discussed the current gas repair happening on Old Spanish Trail
- Re: Alderman Piazza No Comments
- Re: Alderman Lafontaine
	- Requested the Board open the bid submissions for the Public Works Pole Barn and Veterans Memorial.

#### **BLIGHTED PROPERTY**

#### Re: Bids for Veterans Memorial and the Public Works Pole Barn

Alderman Lafontaine moved, seconded by Alderman Burke to spread on the minutes the bids received for the Veterans Memorial and Pole Barn were opened and taken under advisement.

A vote was called for with the following results

Voting Yea: Burke, Richardson, Lafontaine & Piazza

Voting Nay: None

Absent: None

#### **PUBLIC COMMENTS**

- Mr. Odie Allen
- Mr. Chad Whitney

#### **BLIGHTED PROPERTY**

Re: 207 Taranto, Property Owner Tori Lowe (TABLED)

During discussion the Board determined that the issue would be moved, to a Special Meeting to be held on October 5, 2022.

Alderman Burke moved, seconded by Alderman Piazza to discuss this issue in Special Session to be held on Monday October 10, 2022.

A vote was called for with the following results

Voting Yea: Burke, Richardson, Lafontaine & Piazza

Voting Nay: None

Absent: None

#### Re: 445 Waveland Avenue

Alderman Lafontaine moved, seconded by Alderman Piazza to TABLE until next meeting at 6 p.m. Monday

A vote was called for with the following results

Voting Yea: Burke, Richardson, Lafontaine & Piazza

Voting Nay: None

Absent: None

#### PLANNING AND ZONING Re: John Newman, Coast Canna-ZenLabs LLC (EXHIBIT A)

John Newman, Representative for Coast Canna-ZenLabs LLC, has made an application for Conditional Use to have a Medical Cannabis Processing/Extracting Facility at the property commonly known as 118 Auderer Blvd, parcel #138P-0-33-250.001 (Jared Riecke - Current Owner). This will be the same location that the Cultivation Facility will be operated. The property is in the C-3 Highway Commercial Zoning District.

Mr. Newman came forward to explain his request. Mr. Newman stated that this facility will only have the Cultivation and Processing abilities. A Dispensary will not be included at this location which means there will be no civilian access other than employees. Commissioner Bryan Frater asked if there will be a fence. Mr. Newman stated that a fence will not be necessary or practical since the building is secure enough based on the state mandated requirements. They will be having 360-degree video surveillance and alarm system 24/7. Mr. Newman gave a verbal description of the layout of the building and Chairman Meggett requested a physical floorplan to be submitted to the Planning & Zoning Office.

Mr. Rudy Letellier came forward to speak on behalf of the applicant and voice his support for Mr. Newman's business venture.

After discussion between the applicant, Commissioners, and City Attorney, Malcom Jones, Chairman Meggett called for anyone else to come forward and speak for or against the application. No one came forward from the audience. Commissioner Frater asked Zoning Manager, Jeanne Conrad, if anyone contacted the Zoning office in regards to the application. Jeanne Conrad replied that no one sent any responses for or against the application. Chairman Meggett called for a motion to approve or deny the application. Commissioner Mike Adams made a motion to approve the application as written, seconded by Commissioner Frater. Chairman Meggett stated that the criteria set forth by Section 906.3 of the Zoning Ordinance have been met (see addition below).

After a unanimous vote of yes by all commissioners present, Chairman Meggett declared the motion passed.

Alderman Burke moved, seconded by Alderman Richardson to follow the recommendation of he Commission and approve the request as submitted.

A vote was called for with the following results

Voting Yea: Burke, Richardson, Lafontaine & Piazza

Voting Nay: None

Absent: None

#### Re: 204 St. Joseph St, Property Owner Glennis Neil Jr. (EXHIBIT B)

Glennis Neil Jr., owner of the property commonly known as 204 St. Joseph St. parcel #161E-0-02-214.000, has made an application for a Conditional Use in order to put two (2) more vacation cottages on his property which is allowed, by right, to have three (3) which are currently being built. This property is located in the CO-2 Coleman Open Zoning District. Mr. Neal Jr. came forward to explain his request. Chairman Meggett suggested that the Commissioners make a condition to require a five (5) feet side-yard setback since the CO-Coleman Open District does not have a side-yard setback requirement. The applicant stated that his site plan in the application positions the cottages five (5) feet from the property lines. The depiction did not specifically state the distance. After all discussion between the applicant and the Commission, Chairman Meggett called for anyone to come forward to speak for or against the application.

Althea Boudreaux came forward to speak in opposition to the application. City Attorney, Malcom Jones, suggested a condition that the applicant must meet all drainage requirements set forth by the Building Code Office as part of the application.

After all discussions between the applicant and the Commission, Chairman Meggett called for a motion to approve or deny the application with the five (5) feet side-yard setback requirement and the drainage plan condition suggested by Malcom Jones. Commissioner Mike Adams made a motion to approve the application with the conditions, seconded by Commissioner Frater.

Chairman Meggett stated that application meets all conditions and criteria set forth by Section 906.3 of the Zoning Ordinance have been met. After a unanimous vote by all commissioners present, Chairman Meggett declared the motion passed.

Alderman Burke moved, seconded by Alderman Richardson to follow the recommendation of the Commission and approve the request as submitted.

A vote was called for with the following results

Voting Yea: Burke, Richardson, Lafontaine & Piazza

Voting Nay: None

Absent: None

#### Re: Issue concerning the discussion below (number 11 was addressed)

Mr. Malcom Jones stated that the motion for the previous application for Mr. Newman needed to be amended to include the criteria from Section 906.3 of the Zoning Ordinance have been met. Commissioner Adams moved, seconded by Commissioner Frater to amend the motion for John Newman's application at 118 Auderer Blvd. Medical Marijuana Processing Facility (see noted above). (Amend the Commissioners vote to include criteria from Section 906.3.

After a unanimous vote of yes by all commissioners present, Chairman Meggett declared the motion passed.

Alderman Lafontaine moved, seconded by Alderman Richardson, noting that number 11 was addressed previously.

A vote was called for with the following results

Voting Yea: Burke, Richardson, Lafontaine & Piazza

Voting Nay: None

Absent: None

#### Re: 209 Piney Ridge Rd, Property Owner Fredrick Harris (EXHIBIT C)

Frederick Harris, owner of the property commonly known as 209 Piney Ridge Rd parcel #162Q-1-10-016.000, has made an application for a Conditional Use for an Accessory Structure over 500 sq ft and an application for a three (3) foot Variance for the structure to be placed seven (7) feet from the left side-yard property line in order to utilize the existing driveway. The proposed accessory structure will be 720 sq ft.

Mr. Harris came forward to explain is request. After discussion between the applicant and the Commission, Chairman Meggett called for anyone to come forward and speak for or against the application. No one came forward from the audience.

Chairman Meggett stated that the conditions and criteria from Sections 906.1 for Variances and 906.3 for Conditional Uses of the current Zoning Ordinance have been met. Chairman Meggett called for a motion of the application as written. Commissioner Frater moved, seconded by Commissioner Harris to approve the application for variance and conditional use. After a unanimous vote of yes by all commissioners present, Chairman Meggett declared the motion passed.

Alderman Lafontaine moved, seconded by Alderman Piazza to follow the recommendation of the Commission and approve the request as submitted.

A vote was called for with the following results

Voting Yea: Burke, Richardson, Lafontaine & Piazza

Voting Nay: None

Absent: None

#### Re: 102 Seabrook Dr, Property Owner John Komidor(EXHIBIT D)

John Komidor, owner of the property commonly known as 102 Seabrook Dr, parcel #161B-2-01-019.001, has made an application for a Conditional Use for an Accessory Structure over 500 sq ft and an application for a five (5) foot Variance for the structure to be placed five (5) feet from the left side-yard property line. The proposed accessory structure will be 936 sq ft. (See Number 16)

The applicant was not able to attend the meeting, however, Zoning Manager Jeanne Conrad stated that per her conversation with the applicant, he would be listening to the Live Stream on YouTube for any questions. The commissioners had a couple of questions and asked that the applicant contact the Zoning Manager to call into the meeting. In the meantime, the commissioners decided to put this item to the end of the meeting while they waited for the applicant's contact.

John Komidor, with the application for a Conditional Use of an Accessory structure over 500 sq ft called into the meeting via Zoning Manager, Jeanne Conrad's personal phone to answer questions from the commission. The applicant stated that the setback request of the structure on the application has changed. He provided an updated site plan via email to Zoning Manager, Jeanne Conrad. The new variance request is 3.5' from the left side-yard, resulting in 6.5' from the left side-yard property line instead of the original 5' request. It was also stated that the height

of the structure might need a variance as well. The Commission decided to vote on the application presented and if the applicant needed another variance for the height of the structure, he will have to submit another application.

Chairman Meggett called for a motion with a change in the variance request to 3.5', resulting in being 6.5' from the left side-yard property line and a conditional use of an accessory structure over 500 sq ft. The accessory structure will be 936 sq ft.

Commissioner Frater moved, seconded by Commissioner Harris to approve the revised variance request and the conditional use application submitted.

After a unanimous vote of yes by all commissioners present, Chairman Meggett declared the motion passed.

#### **AMEND AGENDA** Re: Amend Agenda to Combine agenda items 13 and 16

Alderman Lafontaine moved, seconded by Alderman Piazza to amend agenda to combine items 13 and 16.

A vote was called for with the following results

Voting Yea: Burke, Richardson, Lafontaine & Piazza

Voting Nay: None

Absent: None

#### Re: Combine agenda items 13 and 16

Alderman Lafontaine moved, seconded by Alderman Piazza to to combine items 13 and 16.

A vote was called for with the following results

Voting Yea: Burke, Richardson, Lafontaine & Piazza

Voting Nay: None

Absent: None

Alderman Richardson moved, seconded by Alderman Piazza to follow the recommendation of the Commission and approve the request as submitted.

A vote was called for with the following results

Voting Yea: Burke, Richardson, Lafontaine & Piazza

Voting Nay: None

Absent: None

#### Re: 222 Sandy St, Property owner Toby Scelson (EXHIBIT E)

Toby Scelson, owner of the property commonly known as 222 Sandy St., parcel #162J-0-10-211.000, has made an application for the Temporary Use of an RV during New Construction. The RV will be used as temporary occupancy while the primary dwelling is being constructed. Approval will allow the RV to be occupied for 180 days for these purposes.

The applicant was not able to attend the meeting. Mr. & Mrs. Lemoine, uncle and aunt of applicant, came forward on behalf of the applicant to explain the request. After questions and discussion between the representatives and the commission, Chairman Meggett called for anyone

to make a comment for or against the application. No one came forward. Chairman Meggett asked Zoning Manager Jeanne Conrad if anyone contacted the zoning office. Ms. Conrad replied that two letters of support were sent to the office via email.

Chairman Meggett then called for a motion. Commissioner Frater moved to approve the application for the Temporary use of an RV during Construction, seconded by Commissioner Adams.

After a unanimous vote of yes by all commissioners present, Chairman Meggett declared the motion passed.

Alderman Richardson moved, seconded by Alderman Piazza to follow the recommendation of The Commission and approve the request as submitted.

A vote was called for with the following results

Voting Yea: Burke, Richardson, Lafontaine & Piazza

Voting Nay: None

Absent: None

#### Re: 804 Combel St, Property Owner Jason & Melissa West (EXHIBIT F)

Jason & Melissa West, owners of the property commonly known as 804 Combel St, parcel #162A-0-03-074.000, have made an application for a Conditional Use for an Accessory Structure over 500 sq ft. This structure will be placed on their property behind the primary structure, parcel #162A-0-03-090.000. The use of the structure will be storage.

Applicant was not able to attend the meeting nor had a representative to explain the request or answer questions. During discussions by the Commission, it was stated that the property needs to be cleaned up per the International Property Maintenance Code. This structure will help with that and the condition for the application is to get the property in compliance with the IPMC. Zoning Manager Jeanne Conrad clarified that the zoning of the parcel would not have to be rezoned for this use because of what is stated in the Zoning Ord. #349 that an owner of two or more properties may put an accessory structure on a lot without a primary structure as long as there is continual frontage, common ownership, and a primary structure on the other lot. After all discussions, Chairman Meggett called for a motion to approve with the condition stated. Commissioner Adams moved to approve the application with the condition stated, seconded by Commissioner Frater.

After a unanimous vote of yes by all commissioners present, Chairman Meggett declared the motion passed.

Alderman Piazza moved, seconded by Alderman Lafontaine to follow the recommendation of the Commission and approve the request as submitted.

Voting Yea: Burke, Richardson, Lafontaine & Piazza

Voting Nay: None

Absent: None

#### **KEEP WAVELAND BEAUTIFUL** Re: Mr. Bryan Therolf with Keep Waveland Beautiful

- a. City Hall landscape irrigation
- b. Studio Waveland landscape irrigation
- c. Protected Tree Ordinance
- d. Hwy. 90 Signage

#### e. Hancock County Coastal Cleanup Oct.15; 8:00 - 11:00am

#### **CONSENT AGENDA**

Alderman Lafontaine moved, seconded by Alderman Piazza to approve items a-e

#### UTILITY DEPARTMENT **Re: Utility Refund Claims**

a) Approve the Utility refund claims in the amount of \$8,005.00 as submitted. (EXHIBIT G)

#### **MINUTES**

#### Re: Regular Meeting of September 6m 2022

b) Approve the minutes of the Regular Meeting of September 6, 2022, as submitted.

#### CITY HALL/MUNICIPAL COMPLIANCE QUESTIONNAIRE/QUESTIONNAIRE-MUNICIPAL COMPLAINCE Re: Annual Mississippi Municipal Compliance Questionnaire

c) Spread on the minutes the Mississippi Municipal Compliance Questionnaire. (EXHIBIT H)

#### **EVENTS/RED BEAN AND RICE COOK-OFF** Re: Annual CASA Red Bean Cookoff participation by City

d) Approve the City of Waveland's participation in the Annual Casa Red Bean Cookoff. Cost to the City will be \$100.00, by approving the Board recognizes that the event will bring favorable notice to the resources and opportunities of the city and meets criteria as required by status.

#### TRAVEL/BUILDING DEPARTMENT/BLIGHTED PROPERTY/FLOODPLAN **MANAGERS** Re: Blighted Property/Building Clerk Hannah McCraney to Floodplain Managers Class in Byram, Mississippi

e) Approve travel for Blighted Property/Building Clerk Hannah McCraney to attend the Floodplain Mangers Class in Byram, Mississippi, October 24-28, 2022. Cost to the City will be 5 nights lodging at \$130.00 per night, 5 days per diem at \$46 per day, \$600 for testing and use of a City vehicle.

A vote was called for with the following results

Voting Yea: Burke, Richardson, Lafontaine & Piazza

Voting Nay: None

Absent: None

#### END CONSENT AGENDA

#### **DOCKET OF CLAIMS Re: Claims**

Alderman Richardson moved, sexonded by Alderman Burke to approve the Docket of Claims paid and unpaid in the amount of \$676,802.39 for Fiscal Year Ending September 30, 2022 dated October 4, 2022, as submitted. (EXHIBIT I)
A vote was called for with the following results

Voting Yea: Burke, Richardson, Lafontaine & Piazza

Voting Nay: None

Absent: None

**DOCKET OF CLAIMS Re: Claims** 

Alderman Burke moved, seconded by Alderman Piazza to approve the Docket of Claims paid and unpaid in the amount of \$265,969.08 for Fiscal Year Alderman Burke moved seconded by Alderman Beginning Budget dated October 1, 2022, as submitted. (EXHIBIT J)

A vote was called for with the following results

Voting Yea: Burke, Richardson, Lafontaine & Piazza

Voting Nay: None

Absent: None

#### FIRE STATION/EVENTS/COLEMAN AVENUE **Re: Event on Coleman Avenue**

Alderman Burke moved, seconded by Alderman Richardson to TABLE approval of a request submitted by Mrs. Linda Pitts to close Coleman Avenue from the Bourgeois Fire Station to Arlington Street for a celebratory event for Mayor Mike Smith on November 13, 2022

A vote was called for with the following results

Voting Yea: Burke, Richardson, Lafontaine & Piazza

Voting Nay: None

Absent: None

#### ADVERTISEMENT/GARFIELD LADNER MEMORIAL PIER Re: Advertisement for repairs on Garfield Ladner Memorial Pier

Alderman Piazza moved, seconded by Alderman Piazza to authorize the City Clerk to advertise for repair/construction of the Garfield Ladner Memorial Pier.

During discussion Alderman Burke asked Engineer Bob Escher if it would be feasible for the City to go out for bid prior to being ready for construction. Mr. Escher said "no".

A vote was called for with the following results

Voting Yea: None

Voting Nay: Burke, Richardson, Lafontaine & Piazza

Absent: None

INVOICES/COMPTON ENGINEERING/HANDICAPPED ACCESS Re: Payment Application #4 from Twin L. Construction

Alderman Lafontaine moved, seconded by Alderman Richardson to approve Payment Application #4 from Twin L. Construction in the amount of \$49,883.75 – Handicap Access as recommended by Compton Engineering. (EXHIBIT K)

A vote was called for with the following results

Voting Yea: Burke, Richardson, Lafontaine & Piazza

Voting Nay: None

Absent: None

#### **INVOICES/DRAINAGE PROJECT 2022** Re: Invoice 22-002-0034 from Chiniche Engineering Drainage Topo Survey

Alderman Burke moved, seconded by Alderman Piazza to approve Invoice 22-002-0034 from Chiniche Engineering & Surveying in the amount of  $$2,031.25$  - Drainage Topo Survey. (EXHIBIT L)

A vote was called for with the following results

Voting Yea: Burke, Richardson, Lafontaine & Piazza

Voting Nay: None

Absent: None

#### **INVOICES/GIS PLANNING** Re: Invoice 22-002-0041 from Chiniche Engineering GIS Planning

Alderman Burke moved, seconded by Alderman Lafontaine to approve Invoice 22-002-0041 from Chiniche Engineering & Survey in the amount of \$500.00 - GIS Planning. (EXHIBIT M)

A vote was called for with the following results

Voting Yea: Burke, Richardson, Lafontaine & Piazza

Voting Nay: None

Absent: None

#### WORK ORDERS/DRAINAGE PROJECT 2022/WATERSHED EVALUATION **Re: Work Order No. 22-002-005**

Alderman Burke moved, seconded by Alderman Piazza to approve Worker Order No. 22-002-005 from Chiniche Engineering & Surveying for Watershed Evaluation and Conceptual Drainage Design in an amount not to exceed \$90,250.00 and authorize the Mayor's signature thereon. (EXHIBIT N)

A vote was called for with the following results

Voting Yea: Burke, Richardson, Lafontaine & Piazza

Voting Nay: None

Absent: None

### HANCOCK COUNTY TOURISM BOARD/APPOINTMENTS Re: Removal of Ms. Rachel Knight from the Hancock County Tourism Board

Alderman Piazza moved, seconded by Alderman Lafontaine to spread on the minutes the removal of Ms. Rachel Knight from the Hancock County Tourism Board and replace the appointment with Kimberly Boushie.

A vote was called for with the following results

Voting Yea: Burke, Richardson, Lafontaine & Piazza

Voting Nay: None

Absent: None

### RESOLUTIONS/POLICE DEPARTMENT/PURCHASING Re: Authorizing the use of Unmarked listed items a-c

Alderman Piazza moved, seconded by Alderman Lafontaine to approve a Resolution authorizing the use of Unmarked being listed items a-c: (EXHIBIT O)

- a) 1GNLCDEC7LR168496 2020 Chevrolet Tahoe.
- b) 3C6RR6K68MG563154 2021 Ram 1500 Classic.
- c) 3C6RR6KGXMG563155 2021 Ram 1500 Classic

A vote was called for with the following results

Voting Yea: Burke, Richardson, Lafontaine & Piazza

Voting Nay: None

Absent: None

#### ATTORNEY'S COMMENTS/LETTER OF ENGAGEMENT/AUDIT/AMEND AGENDA Re: Amend Agenda to approve discussion concerning the TMH Agreement

Alderman Richardson moved, seconded by Alderman Piazza to amend the Agenda to discuss the TMH Letter of Engagement.

A vote was called for with the following results

Voting Yea: Burke, Richardson, Lafontaine & Piazza

Voting Nay: None

Absent: None

#### Re: Amend Agenda to authorize the Mayor's signature thereon the Letter of Engagement

Alderman Burke moved, seconded by Alderman Lafontaine amend he agenda to authorize the Letter of Engagement with TMH and authorize the Mayor's signature thereon, and amend the budget accordingly.

A vote was called for with the following results

Voting Yea: Burke, Richardson, Lafontaine & Piazza

Voting Nay: None

Absent: None

#### Re: Authorize the Mayor's signature on the Letter of Engagement

Alderman Burke moved, seconded by Alderman Lafontaine to authorize the Mayor's signature on the TMH Letter of Engagement and amend the budget accordingly.

A vote was called for with the following results

Voting Yea: Burke, Richardson, Lafontaine & Piazza

Voting Nay: None

Absent: None

#### **EXECUTIVE SESSION** Re: Personnel Issues in the Public Works Utility Department

Alderman Piazza moved, seconded by Alderman Lafontaine to enter a closed session to consider Personnel Issues in Public Works

A vote was called for with the following results

Voting Yea: Burke, Richardson, Lafontaine & Piazza

Voting Nay: None

Absent: None

#### **Re: Enter into Executive Session**

Alderman Piazza moved, seconded by Alderman Richardson to enter an executive session to discuss personnel issues in Public Works

A vote was called for with the following results

Voting Yea: Burke, Richardson, Lafontaine & Piazza

Voting Nay: None

Absent: None

#### PUBLIC WORKS/UTILITY DEPARTMENT/PERSONNEL Re: Termination of Mr. David Brown, effective October 6, 2022

Alderman Richardson moved, seconded by Alderman Burke to terminate Mr. David Brown from his position with the Utility Department, effective October 6, 2022.

A vote was called for with the following results

Voting Yea: Burke, Richardson, Lafontaine & Piazza

Voting Nay: None

Absent: None

#### **Re: Exit Executive Session**

Alderman Burke moved, seconded by Alderman Lafontaine to come out of executive session with action taken

A vote was called for with the following results

Voting Yea: Burke, Richardson, Lafontaine & Piazza

Voting Nay: None

Absent: None

#### **ADJOURN** Re: Adjourn meeting at 8:27 p.m.

Alderman Burke moved, seconded by Alderman Piazza to Adjourn the Meeting at 8:27 p.m.

A vote was called for with the following results

Voting Yea: Burke, Richardson, Lafontaine & Piazza

Voting Nay: None

Absent: None

The foregoing minutes were presented to Mayor Smith on November 2, 2022

Tammy Fayard City Clerk

The Minutes of the Regular Meeting of October 5, 2022 have been read and approved by me on this, the 2<sup>nd</sup> day of November, 2022.

> Mike Smith Mayor

d. The minutes of the Special Meeting of October 10, 2022, as submitted.

 $\ddot{\phantom{0}}$ 

 $\frac{1}{2}$ 

 $\bar{\psi}$ 

 $\hat{\mathcal{L}}$ 

 $\sim$ 

 $\bar{z}$ 

 $\mathcal{L}^{\pm}$ 

 $\bar{\beta}$ 

#### Page Special Meeting of October 10, 2022  $6:00$  p.m.

The Board of Mayor and Aldermen of the City of Waveland, Mississippi, met in special session at the Waveland City Hall Board Room 301 Coleman Avenue, Waveland, MS. On October 10, 2022 at 6:30 p.m. to take action on the following matters of City business.

#### **ROLL CALL:**

Mayor Smith noted for the record the presence of Aldermen Burke, Richardson, Lafontaine and Piazza along with City Clerk Tammy Fayard.

#### **Special Meeting Notice (EXHIBIT A)**

#### UTILITY DEPARTMENT

#### Re: Public Works Manager Bo Humphrey was present to discuss the repair on Old Spanish Trail and St. Joseph

Alderman Piazza moved, seconded by Alderman Burke to discuss the \$6,000.00 that led to the emergency repair at the corner of Old Spanish Trail and St. Joseph Street.

A vote was called for with the following results:

Voting Yea: Burke, Richardson, Lafontaine and Piazza

Voting Nay: None

Absent: None

#### **DECLARATION OF EMERGENCY/GASLINE REPAIR/UTILITY DEPARTMENT** Re: Declaration of Emergency for Gasline Repair at Old Spanish Trail and St. Joseph

Alderman Piazza moved, seconded by Alderman Burke to spread on the minutes a Declaration of Emergency due to repair of gas line located at Old Spanish Trail and St. Joseph Streets. There was an emergency declared by the Public Works Manager as recommended by the Public Service Investigator Mr. Schneider, and the Company that was authorized to do the work was Abercrombie for a cost in the amount of \$15,382.51. (EXHIBIT B)

A vote was called for with the following results:

Voting Yea: Burke, Richardson, Lafontaine and Piazza

Voting Nay: None

Absent: None

#### **BLIGHTED PROPERTY** Re: 1207 Taranto Street

Alderman Richardson moved, seconded by Alderman Burke to discuss the blighted property at 1207 Taranto Street. (EXHIBIT C)

Building Official Josh Hayes was present to update the Board on the issues surrounding this property. Mr. Hayes said the structure is dilapidated, noting the blighted process started in May of 2021. The property owner Tory Lowe was present to discuss. Mr. Hayes provided the Board with information from the latest Elevation Certificate provided by the owner. Mr. Jones said the first thing that would have to done first is making the structure meet the criteria for the elevation. Mr. Lowe discussed the money invested in the property and expressed concerns regarding the removal of the structure on the property in question. Mr. Jones discussed the "state of disrepair" of the structure. Mr. Lowe provided the Board with the list of repairs. Mr. & Mrs. John DeSalvo, Mrs. Susan Clark and Mr. John Brockhaus were present to express their concerns as neighbors. Mr. Jones discussed his findings during his visit to the property earlier in the day.

Alderman Lafontaine moved, seconded by Alderman Piazza to give the property owner of 1207 Taranto Street until the next meeting of the Board of Mayor and Aldermen to be held on October 19th to take action and

A vote was called for with the following results:

#### Page **Special Meeting of October 10, 2022** 6:00 p.m.

Voting Yea: Burke, Richardson, Lafontaine and Piazza

Voting Nay: None

Absent: None

 $\ddot{\phantom{0}}$ 

### **ADJOURN** Adjourn Meeting at 6:51 p.m.

Alderman Lafontaine moved, seconded by Alderman Burke to adjourn the meeting at 6:51 p.m.

A vote was called for with the following results:

Voting Yea: Burke, Richardson, Lafontaine and Piazza

Voting Nay: None

Absent: None

The foregoing minutes were presented to Mayor Smith on November 2, 2022.

Tammy Fayard City Clerk

The Minutes of October 10, 2022 have been read and approved by me on this day the 2<sup>nd</sup> day of October 2022.

> Mike Smith Mayor

e. Ratify the Mayor and City Clerk's signatures on a Commitment Letter from Regions Bank solidifying the interest rate for the Bond.

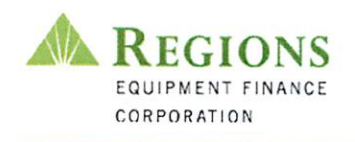

October 25tht, 2022

Mike Smith, Mayor City of Waveland 301 Coleman Ave Waveland, MS 39576

Reference: \$2,500,000 Mississippi Development Bank Special Obligation Bonds, Series 2022 (City of Waveland, Mississippi General Obligation Bonds) (the "Bonds).

Dear Mr. Smith:

Regions Equipment Finance Corporation (the "Lender") is pleased to furnish this Commitment Letter (this "Commitment "or "Commitment Letter") to the City of Waveland (the "Borrower") for a \$2,500,000 Tax Exempt, Non-Bank Qualified Loan (the "Loan") for the purposes set forth below. We understand that the Borrower intends to close on the Bonds on or before November 24th, 2022 (the "Anticipated Closing Date").

Below you will find the proposed set of terms and conditions associated with this Commitment Letter:

#### Lender: Regions Equipment Finance Corporation

Role of Lender: The Lender and its representatives are not registered municipal advisors and do not provide advice to municipal entities or obligated persons with respect to municipal financial products or the issuance of municipal securities (including regarding the structure, timing, terms and similar matters concerning municipal financial products or municipal securities issuances) or engage in the solicitation of municipal entities or obligated persons for the provision by non-affiliated persons of municipal advisory services and/or investment advisory services. With respect to this Commitment Letter and any other information, materials or communications provided by the Lender: (a) the Lender and its representatives are not recommending an action to any municipal entity or obligated person; (b) the Lender and its representatives are not acting as an advisor to any municipal entity or obligated person and do not owe a fiduciary duty pursuant to Section 15B of the Securities Exchange Act of 1934 to any municipal entity or obligated person with respect to this Commitment Letter, information, materials or communications; (c) the Lender and its representatives are acting for their own interests; and (d) the Borrower has been informed that the Borrower should discuss this Commitment Letter and any such other information, materials or communications with any and all internal and external advisors and experts that the Borrower deems appropriate before acting on this Commitment Letter or any such other information, materials or communications.

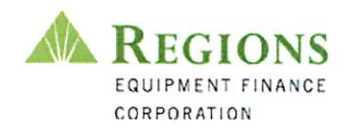

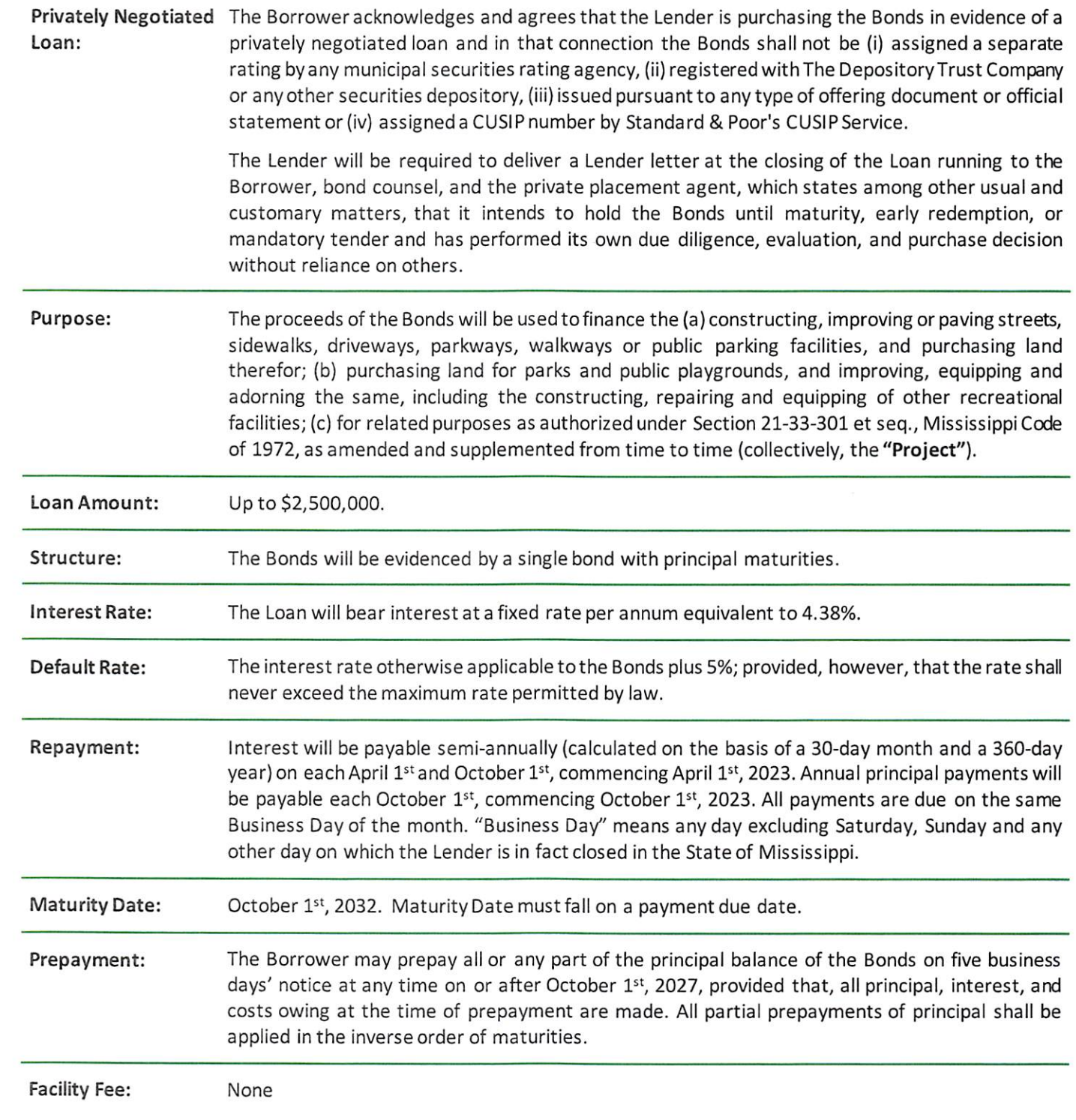

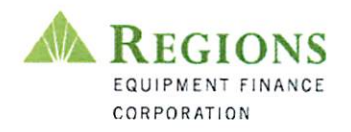

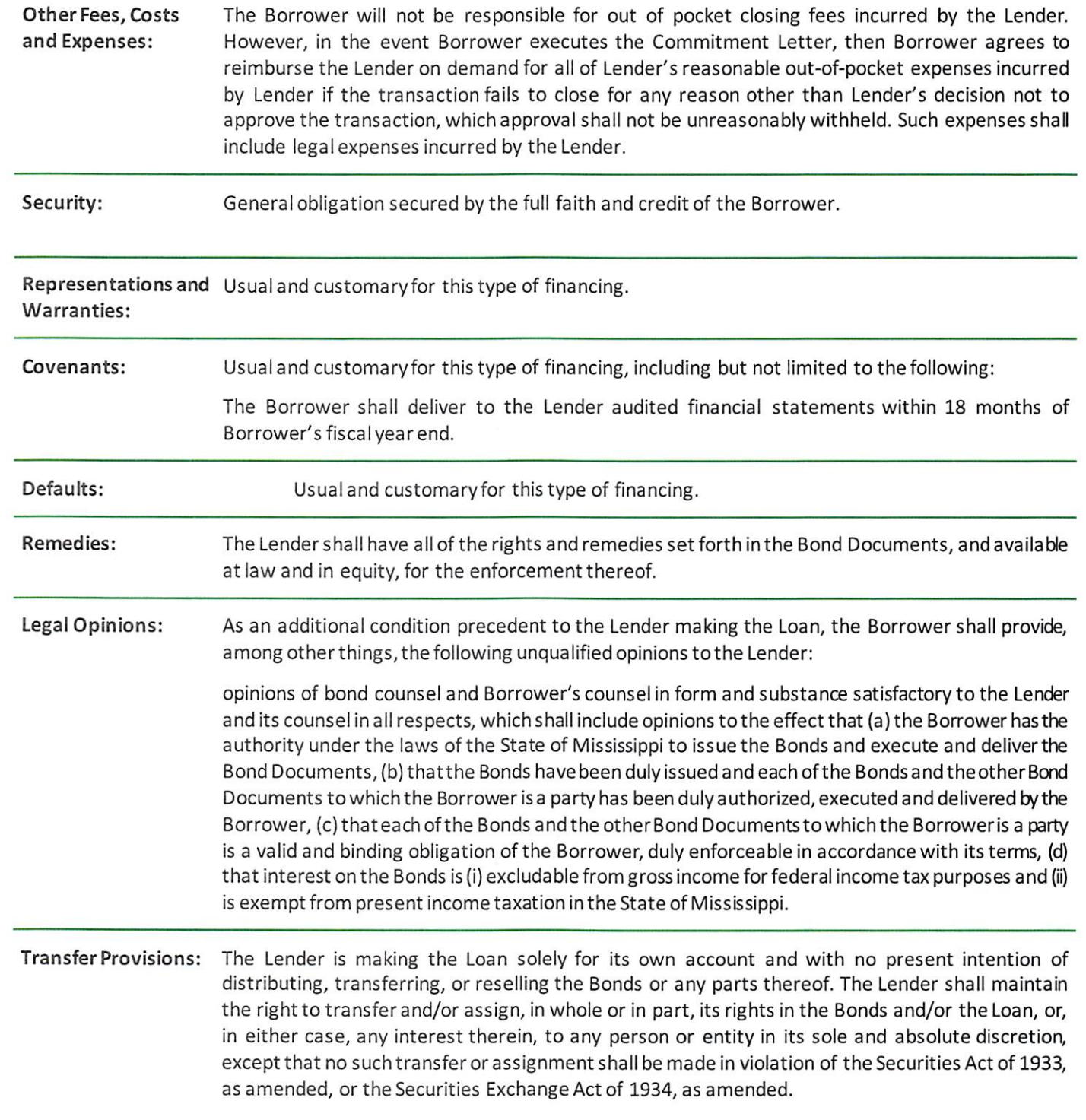

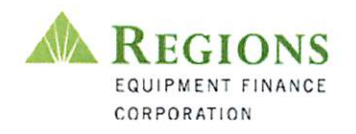

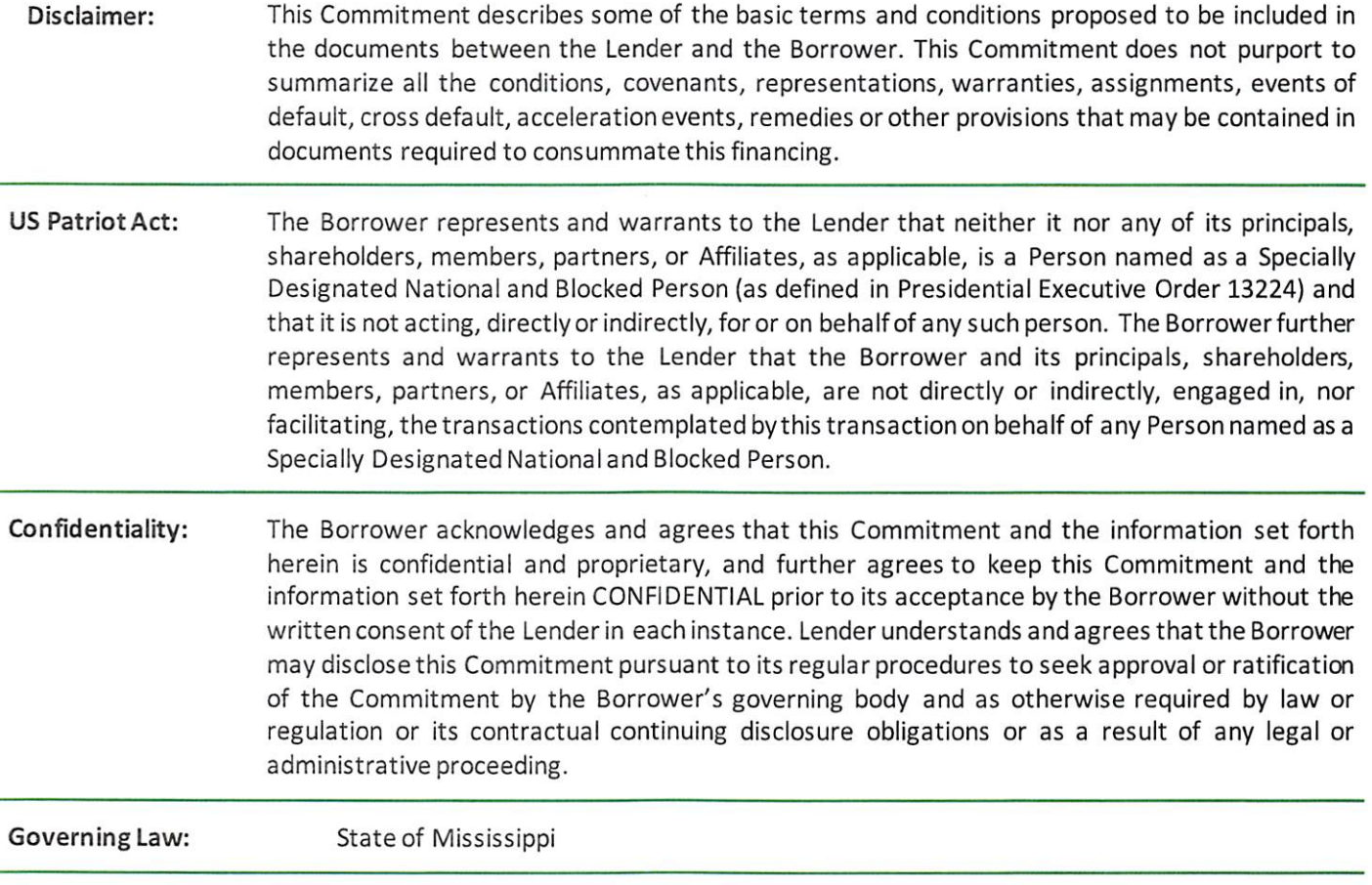

Thank you for providing the Lender with this opportunity to be involved in a financial partnership with the Borrower. The Lender is willing to discuss the terms reflected herein through October 26<sup>th</sup>, 2022, with closing on or before November 24th, 2022. After such date, terms, conditions and pricing may change based on prevailing market conditions and further discussion will be at Borrower's sole discretion. We are grateful for your consideration and remain available to promptly respond to any questions that you may have regarding this document. We look forward to hearing from you.

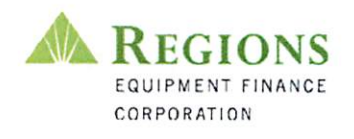

#### ACCEPTANCE:

Borrower does hereby agree to all provisions herein contained.

Borrower Signature:

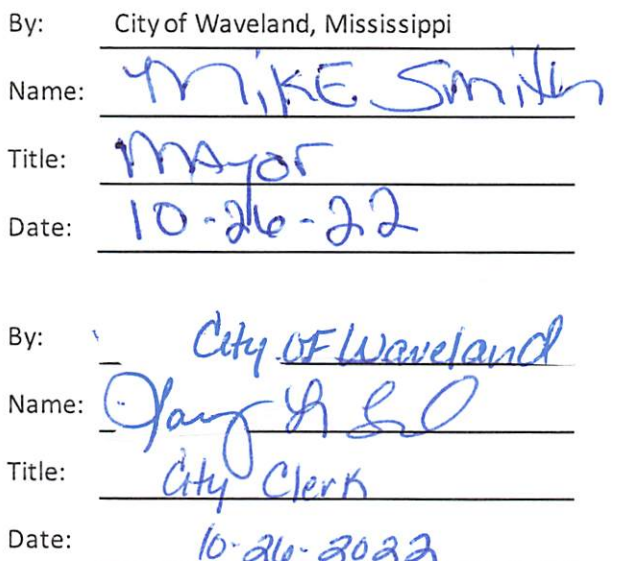

Preliminary

#### \$2,500,000

Mississippi Development Bank City of Waveland, MS - 10 Year - GO Bonds (NR/NBQ) Private Placement

### **Sources & Uses**

Dated 11/11/2022 | Delivered 11/11/2022

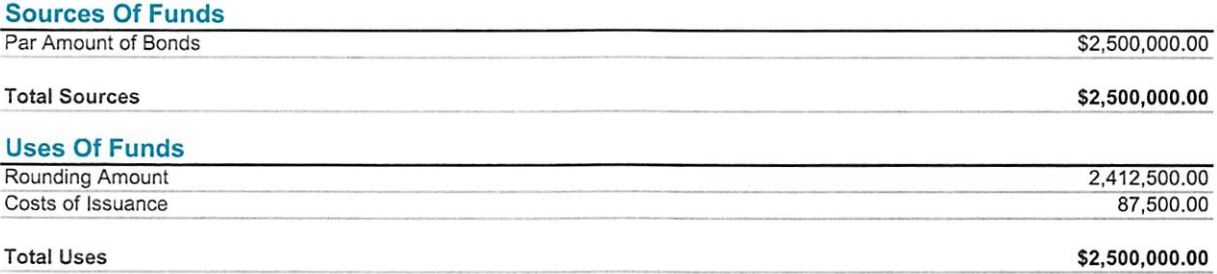

Waveland 10 Yr 2.5MM 10-2 | SINGLE PURPOSE | 10/25/2022 | 4:48 PM

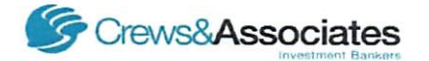

#### \$2,500,000

Mississippi Development Bank City of Waveland, MS - 10 Year - GO Bonds (NR/NBQ) Private Placement

### **Debt Service Schedule**

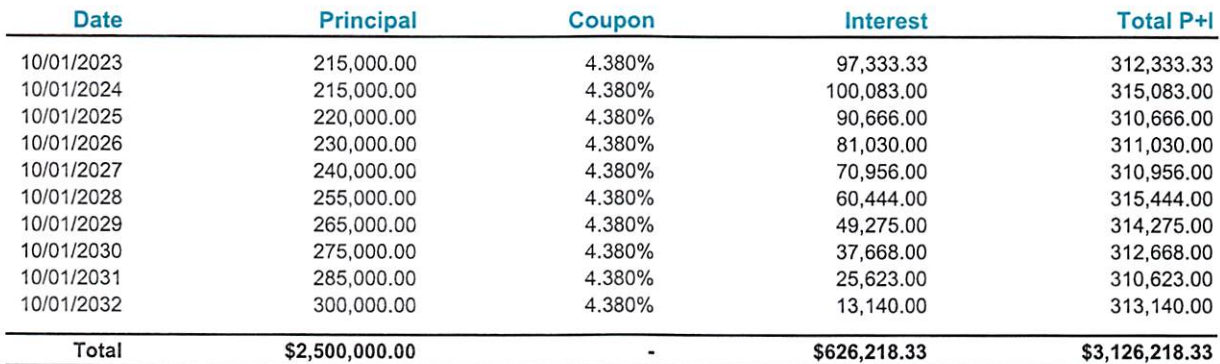

#### **Yield Statistics**

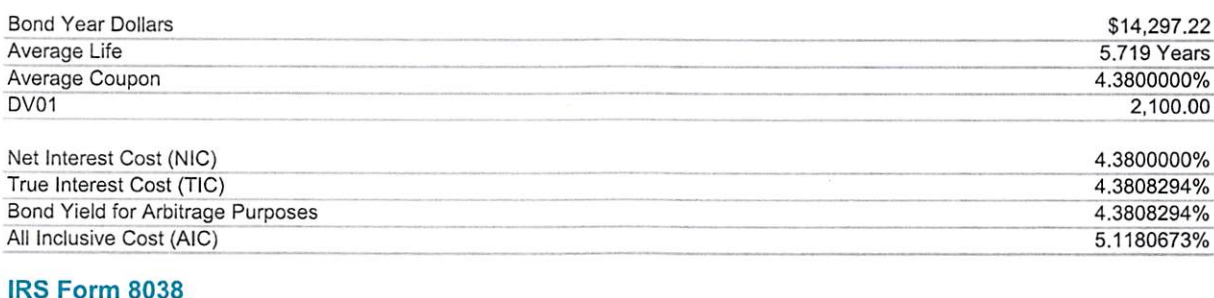

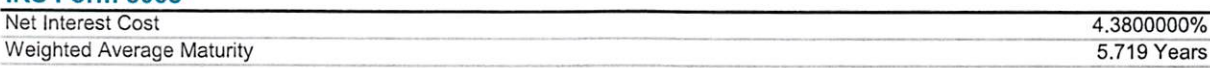

Waveland 10 Yr 2.5MM 10-2 | SINGLE PURPOSE | 10/25/2022 | 4:48 PM

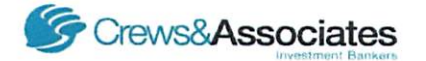

5.719 Years

#### \$2,500,000 Mississippi Development Bank City of Waveland, MS - 10 Year - GO Bonds (NR/NBQ) Private Placement

### **Debt Service Schedule**

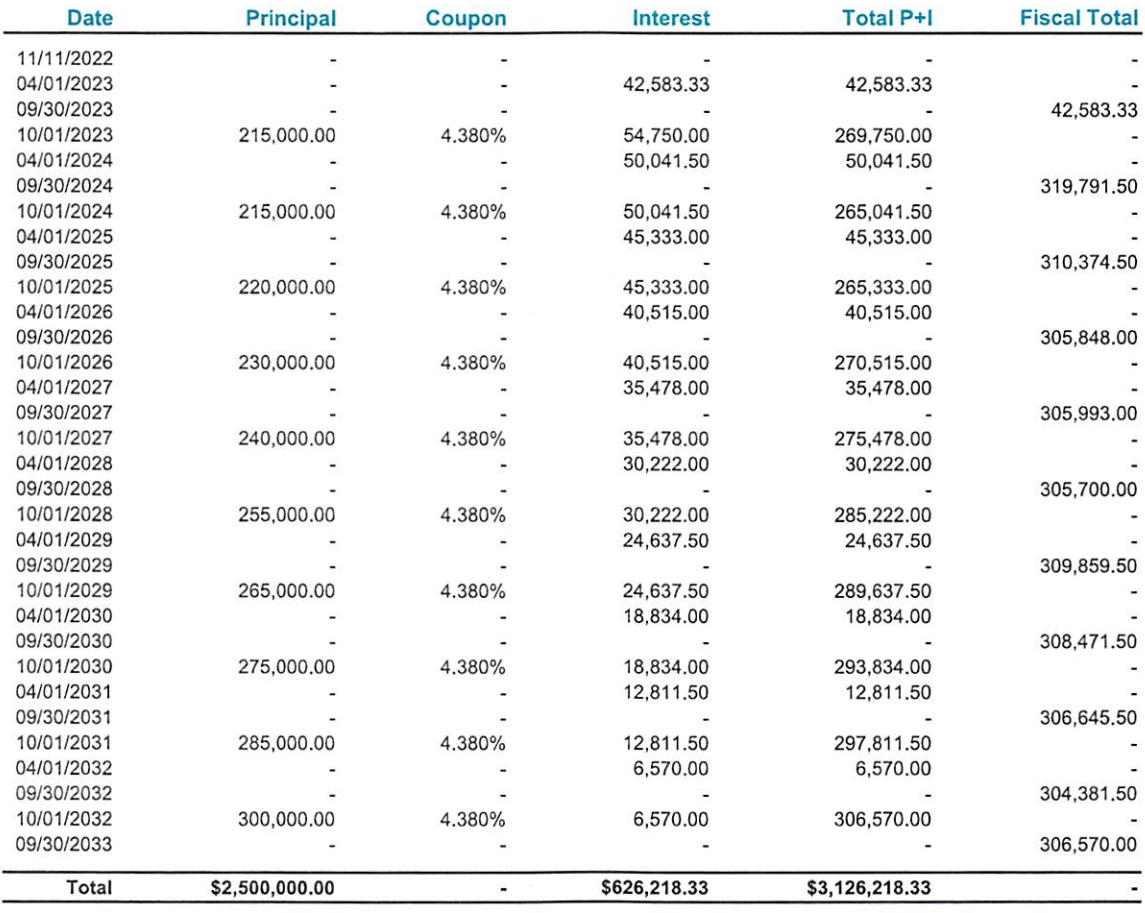

#### **Yield Statistics**

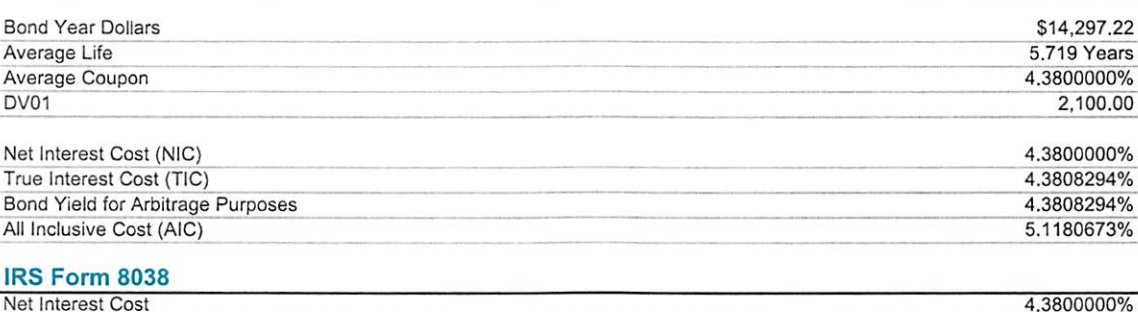

Weighted Average Maturity<br>Waveland 10 Yr 2.5MM 10-2 | SINGLE PURPOSE | 10/25/2022 | 4:48 PM

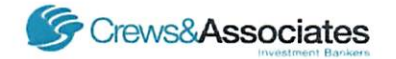

Preliminary

#### \$2,500,000

Mississippi Development Bank City of Waveland, MS - 10 Year - GO Bonds (NR/NBQ) Private Placement

### **Net Debt Service Schedule**

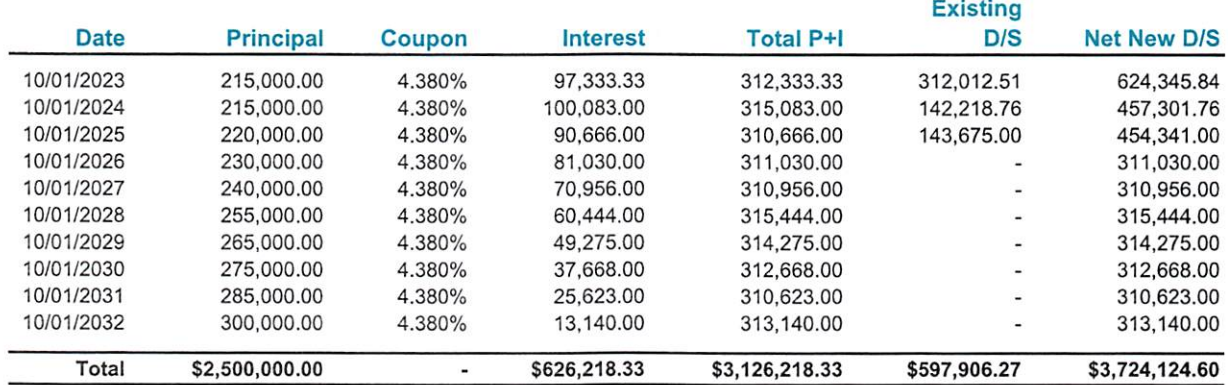

Waveland 10 Yr 2.5MM 10-2 | SINGLE PURPOSE | 10/25/2022 | 4:48 PM

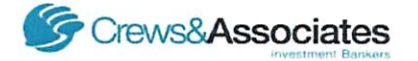

Preliminary

#### \$2,500,000

Mississippi Development Bank City of Waveland, MS - 10 Year - GO Bonds (NR/NBQ) Private Placement

## **Pricing Summary**

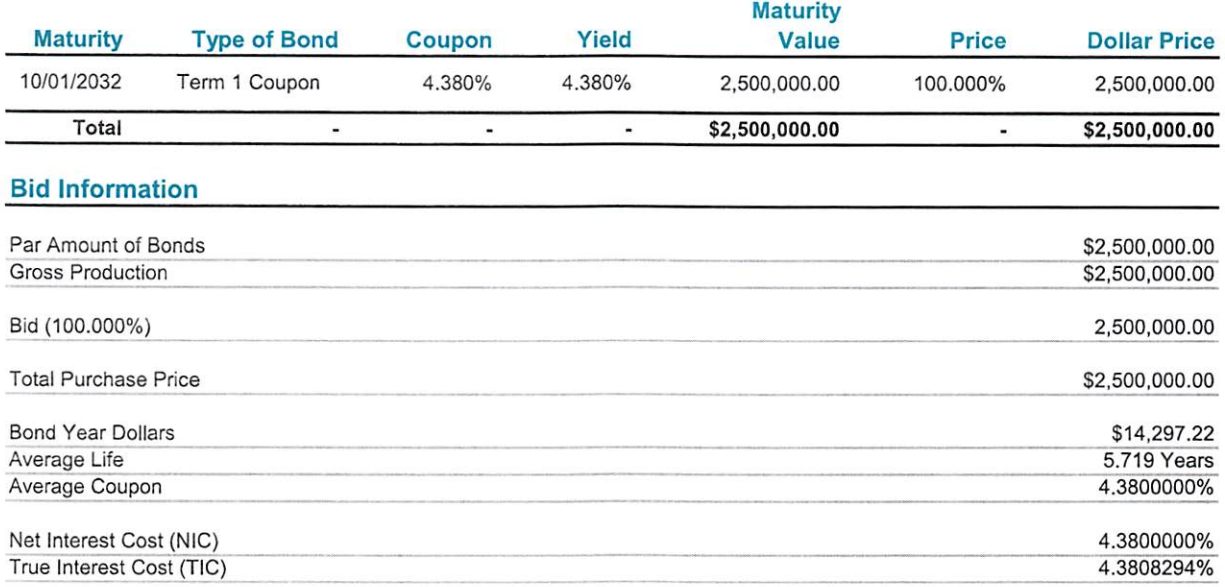

Waveland 10 Yr 2.5MM 10-2 | SINGLE PURPOSE | 10/25/2022 | 4:48 PM

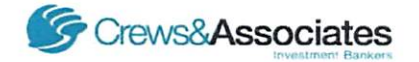

f. Approve a Resolution submitted by the Mississippi Department of Archives and History for the implementation of a .50 cent charge added to request of records as a filing fee to be remitted to the State Treasurer on a qua

 $\sim$ 

 $\mathcal{L}$ 

#### Mississippi Code § 25-60-5

#### **Records Management fee for Counties and Municipalities**

(1) Except as provided in subsection (2) of this section, any county or municipal official or employee who accepts documents for filing as public records shall, in addition to any other fee provided elsewhere by law, collect a fee of One Dollar (\$1.00) for each document so filed. In municipalities and counties that collect Three Hundred Dollars (\$300.00) or more per month from the filing fee, the official or employee collecting the fee shall, on or before the last day of each month, deposit the avails of Fifty Cents (50¢) of the fee into the general fund of the county or municipality, as appropriate, and remit the remainder to the State Treasurer who shall deposit it to the credit of a statewide local government records management fund which is hereby created in the State Treasury. In municipalities and counties that collect less than Three Hundred Dollars (\$300.00) per month from the filing fee, the avails of Fifty Cents (50¢) of the fee shall be remitted to the State Treasurer on a quarterly basis for deposit as provided in the previous sentence. Any monies remaining in the fund at the end of a fiscal year shall not lapse into the General Fund of the State Treasury. Counties and municipalities shall expend monies derived from the fee hereinabove imposed solely to support proper management of their official records in accordance with records management standards established by the Department of Archives and History. Monies in the Local Government Records Management Fund shall be expended by the Department of Archives and History, pursuant to legislative appropriation, to support the Local Government Records Office of the department and to support a local records management grant program as funds permit.

(2) The fee provided in subsection (1) of this section shall not be collected in any county until the board of supervisors, by resolution spread upon its minutes, determines that it will collect the fee.

(3) Each municipality and participating county may collect the filing fee provided for in this section on filings in any court subject to their respective jurisdiction.

#### In the Matter of Establishing and Maintaining an Active and Continuing Program for Management of **Municipal Records**

WHEREAS, the City Council / Board of Aldermen of [Municipality] agree to participate with §25-60-1 et. seq. and the Mississippi Department of Archives and History by forming a program for the disposition of records based on administrative, legal, fiscal or historical value:

WHEREAS, the City Council / Board of Aldermen does further desire to assess a fee to be charged by any municipal official who accepts documents for filing as public records in the amount of \$1.00 for each document so filed and to direct that any official or employee collecting this fee shall follow the requirements of §25-60-5 Mississippi Code Annotated (1972) in the disposition of said funds.

Following additional discussion of this matter, Councilman / Alderman moved and Councilman / Alderman seconded a motion to implement a records management program as guided by §25-60-1 et. seq., implement a schedule for the disposition of records based on administrative, legal, fiscal or historical value in conjunction with the Mississippi Department of Archives and History, and to further assess a fee of \$1.00 for each document filed with any municipal official or employee who accepts documents for filing as public records as provided for by §25-60-5 Mississippi Code Annotated (1972). The vote on said matter was as follows:

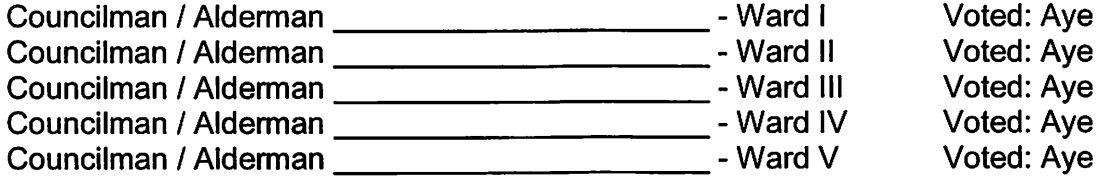

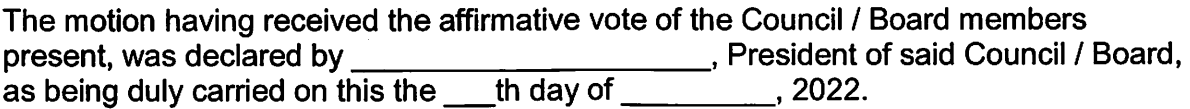

## \$1 RECORDS MANAGEMENT FEE **POTENTIAL SOURCES FOR MUNICIPALITIES\***

#### **BUILDING CODE OFFICE**

**Building Permits / Inspections Certificates of Development Certificates of Occupancy Conditional User Permits Demolition Permits** Electric / Gas / Plumbing Permits **Electrical & Gas Inspection Electrical Power Applications Fence Permits Home Occupation Applications Planning / Zoning Applications Pre-Development Review / Applications** Publications for Zoning Changes / Variances **Tree / Landscape Permits Use & Occupancy Permits** 

#### CITY CLERK: LICENSES, ETC.

Bus Driver License (§21-27-151) **Cemetery Deeds Garnishment of Employee Wages Tax Deed** Vehicle for Hire (Taxi) Operator's Licenses (§21-27-131)

#### **CITY CLERK**

Garage / Yard Sales **Parade Permits Temporary Event Applications Temporary Vendor Applications**  $(S21-19-35)$ 

#### **FIRE DEPARTMENT**

**Bonfire Permits Fire Inspections** 

 $\rightarrow$  The Municipal Court cannot charge fees per Sec 21-23-7 (11).

- $\rightarrow$  Your offices cannot charge fees on Privilege Licenses per Sec 27-17-9.
- $\rightarrow$  All municipalities *must* participate and collect the \$1 document filing fee per Sec 25-60-1.

\*This list isn't exhaustive.

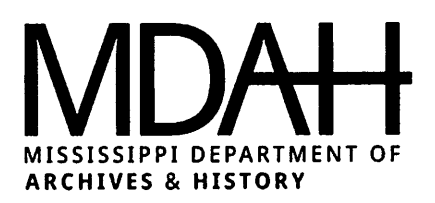

#### FINDING RETENTION SCHEDULES ON MDAH WEBSITE

https://www.mdah.ms.gov/local-government#retention

#### CLICK GOVERNMENT RECORDS, CLICK RETENTION SCHEDULES UNDER LOCAL GOVERNMENT

**Entity Specific Records Retention Schedules** 

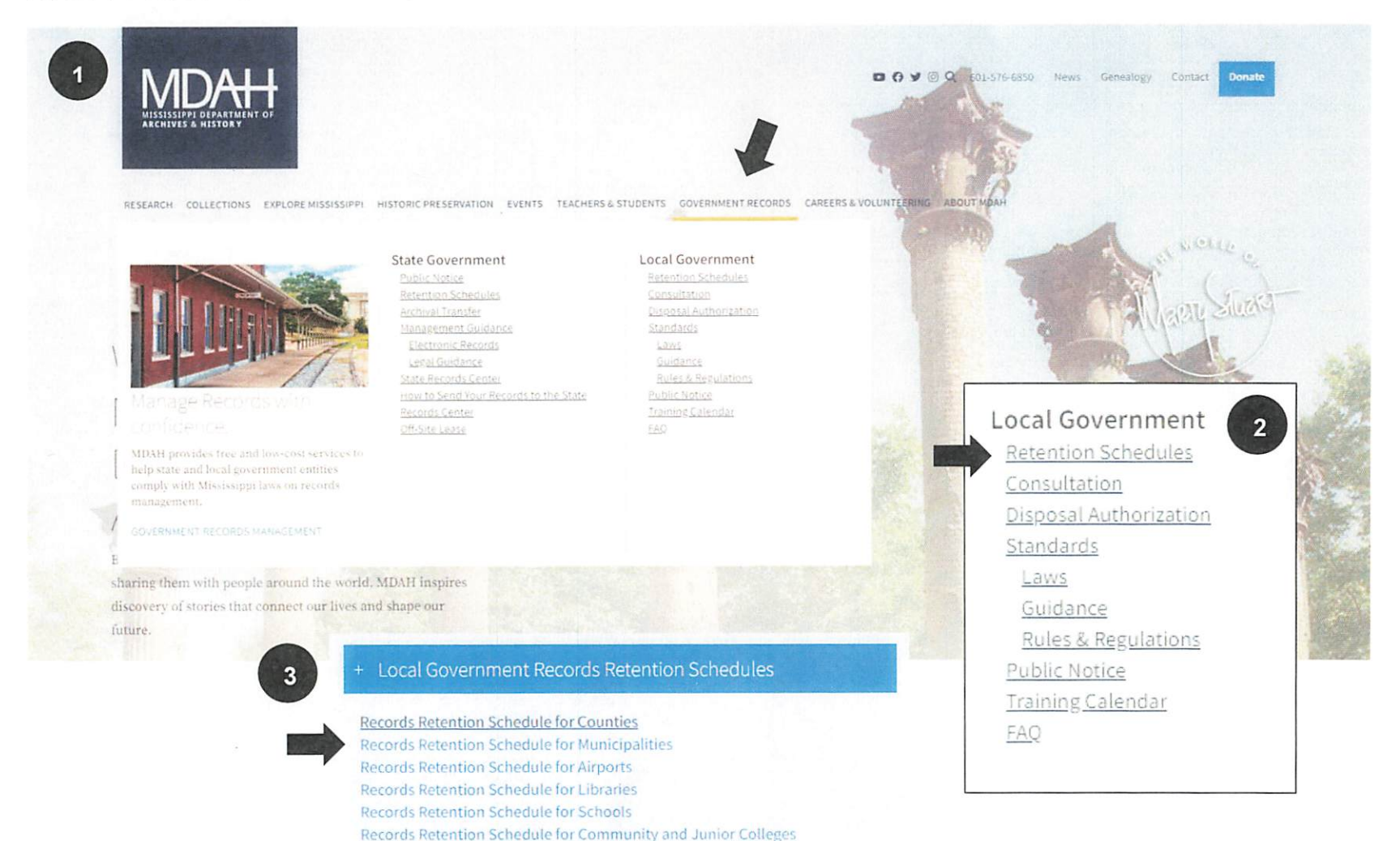

#### **WHY COLLECT THE FEE**

#### What Are the Benefits of the Fee?

- Increases revenue and provides dollars to pay for records-related expenses
- Reduces costs associated with records maintenance
- Aids in emergency preparedness and Continuity of Operations Planning (COOP)
- Provides free access to records management assistance
- Optimizes work and storage spaces in offices and vaults
- Improves access to essential records

#### How Can the Money Be Used?

- Purchase file folders, storage boxes, shelving, file cabinets, and other records management supplies
- Pay for records disposal services
- Rent climate controlled storage areas
- Digitization equipment & services
- Other records management expenses

#### The Dangers of NOT Managing Records

#### Costs

- Storing records no longer needed
- Staff time trying to find records when disorganized
- Liability for not having records requested
- Liability for having records that should have been disposed o Extra costs of discovery and potential liability for info found
- Repair and restoration of long-term / permanent records that have deteriorated
- Loss of records due to fire, weather, or other disaster
- Bad publicity from poor records management

#### Dangers of Storing Records in an Unmanned Facility

- Undetected structural damage (leaks, broken windows, termites, etc.)
- Damage from rodents, insects, other pests
- Break-ins and vandalism
- Disorganization of records without regular supervision
- Deterioration of records due to lack of climate control

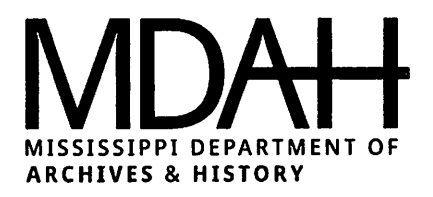

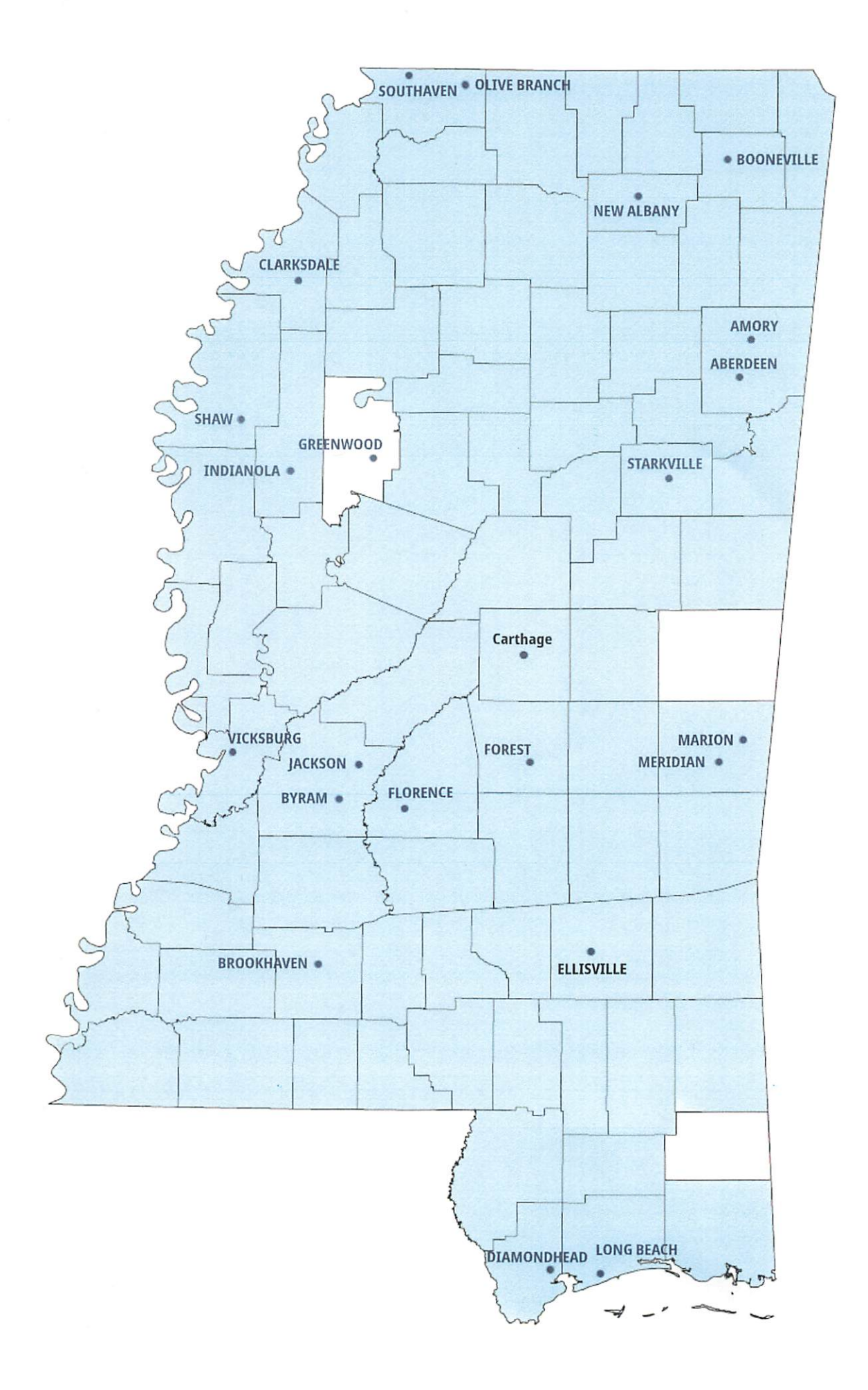

## **ABOUT**

IN 1996. THE MISSISSIPPI LEGISLATURE CREATED THIS PROGRAM THROUGH THE LOCAL GOVERNMENT RECORDS ACT.

THIS LAW STATES THAT MUNICIPALITIES MUST PARTICIPATE IN THE PROGRAM, AND THUS, MUST COLLECT THE RECORDS FILING FEE.

THE MDAH LOCAL **GOVERNMENT RECORDS** OFFICE (LGRO) ASSISTS ALL COUNTIES AND MUNICIPALITIES THROUGH RECORDS MANAGEMENT TRAINING, CONSULTATIONS, AND DISASTER RECOVERY.

OUR COMMITTEE APPROVES, AMENDS, AND MODIFIES RECORDS SCHEDULES FOR THE DISPOSITION OF RECORDS BASED ON THEIR ADMINISTRATIVE, LEGAL, FISCAL, OR HISTORICAL VALUE.

# $COMTACT$

LOCAL GOVERNMENT RECORDS OFFICE P.O. BOX 571 JACKSON, MS 39205-0571

TIM BARNARD, DIRECTOR TBARNARD@MDAH.MS.GOV  $601 - 576 - 6894$ 

BECCA MEE RMEE@MDAH.MS.GOV  $601 - 576 - 6976$ 

LAUREN HARMON LHARMON@MDAH.MS.GOV  $601 - 576 - 6604$ 

WWW.MDAH.MS.GOV

## **LOCAL GOVERNMENT RECORDS PROGRAM**

MUNICIPAL GOVERNMENTS

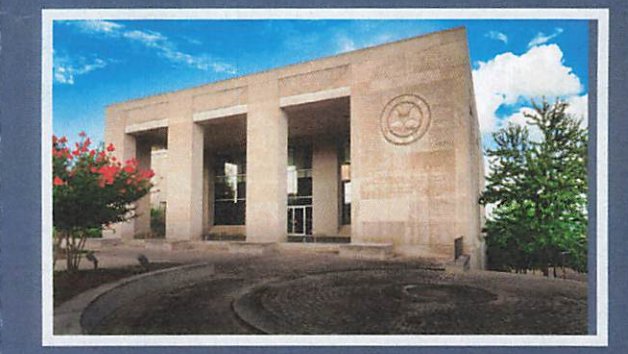

**II)AL** MISSISSIPPI DEPARTMENT OF **ARCHIVES & HISTORY** 

## **PARTICIPATING MUNICIPALITIES**

**JACKSON** SOUTHAVEN OLIVE BRANCH MERIDIAN STARKVILLE VICKSBURG LONG BEACH CLARKSDALE **GREENWOOD BROOKHAVEN** BYRAM INDIANOLA NEW ALBANY **BOONEVILLE** DIAMONDHEAD AMORY FOREST ABERDEEN CARTHAGE ELLISVILLE **FLORENCE** MARION SHAW

## **SERVICES PROVIDED**

- . "A DAY AT YOUR  $DISPOSAI" - OUR$ SERVICE WILL BE AT YOUR CALL FOR ANY RECORDS NEEDS FOR ONE DAY A YEAR.
- · RECORDS MANAGEMENT TRAINING AND EDUCATION
- · DISASTER RECOVERY ASSISTANCE
- · RECORDS RETENTION SCHEDULES CREATED AND INTERPRETED

## **HOW TO JOIN**

- CONTACT MDAH ABOUT THE LGR PROGRAM
- TALK WITH CLERKS FROM PARTICIPATING MUNICIPALITIES ABOUT THE BENEFITS
- · SEE WHICH MUNICIPAL OFFICES OUALIFY TO COLLECT THE FEE
- · PASS THE ORDINANCE AND START COLLECTING

## **FAQS**

WHAT'S THE BIGGEST OPPOSITION?

A: PEOPLE THINK THE FEE IS A TAX. IT IS NOT. IT IS A USER FEE ADDED TO ALREADY EXISTING FILING COSTS

DO ALL MUNICIPAL OFFICES HAVE TO JOIN TO PARTICIPATE?

A: NO. IF ONLY ONE CITY OFFICE COLLECTS THE FEE. THE CITY WILL BE COUNTED AS A PARTICIPATING MEMBER.HOWEVER, THE MORE OFFICES THAT COLLECT THE FEE. THE MORE MONEY GENERATED FOR THE CITY.

**HOW DO WE START** PARTICIPATING?

A: YOUR BOARD OF ALDERMAN OR CITY COUNCIL MUST PASS AN ORDINANCE TO PARTICIPATE, THEN, YOU MUST IDENTIFY PUBLIC FILINGS THAT COLLECT A FEE. YOU ADD THAT FEE TO THOSE FILINGS AND START COLLECTING. YOU WILL SEND HALF TO MDAH EITHER MONTHLY, QUARTERLY, OR YEARLY.

#### END CONSENT AGENDA

14. Motion to approve the Docket of Claims paid and unpaid in the amount of \$588,882.13 dated November 1, 2022, as submitted.

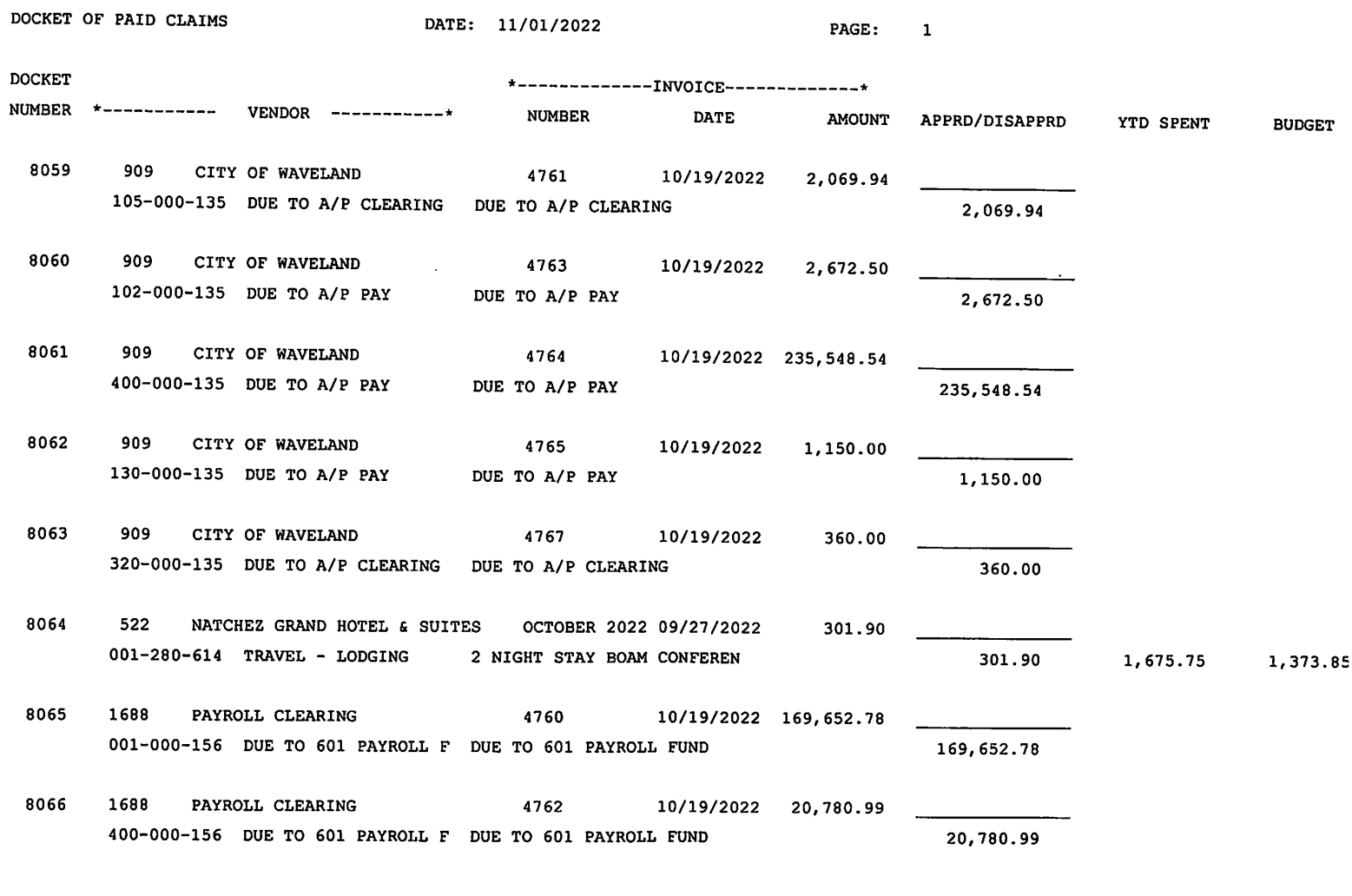

 $\begin{minipage}{.4\linewidth} \begin{tabular}{l} \bf{5.3}\end{tabular} \end{minipage}$ 

 $\hat{\mathcal{L}}$ 

 $\sim 10^{-10}$ 

432,536.65

 $\overline{\phantom{a}}$ 

 $\sim 10^{11}$  km  $^{-1}$ 

 $\mathcal{L}^{\text{max}}_{\text{max}}$ 

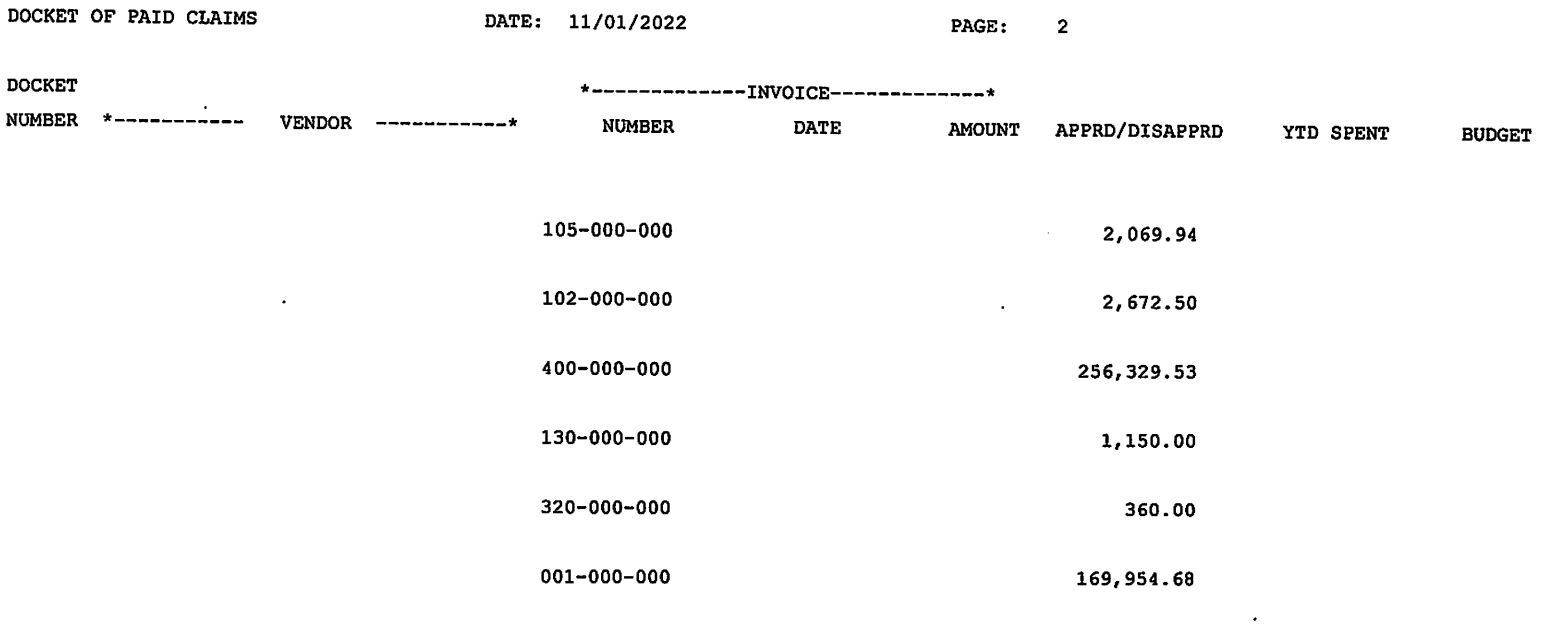

 $\mathcal{L}^{\text{max}}_{\text{max}}$  ,  $\mathcal{L}^{\text{max}}_{\text{max}}$ 

 $\sim$ 

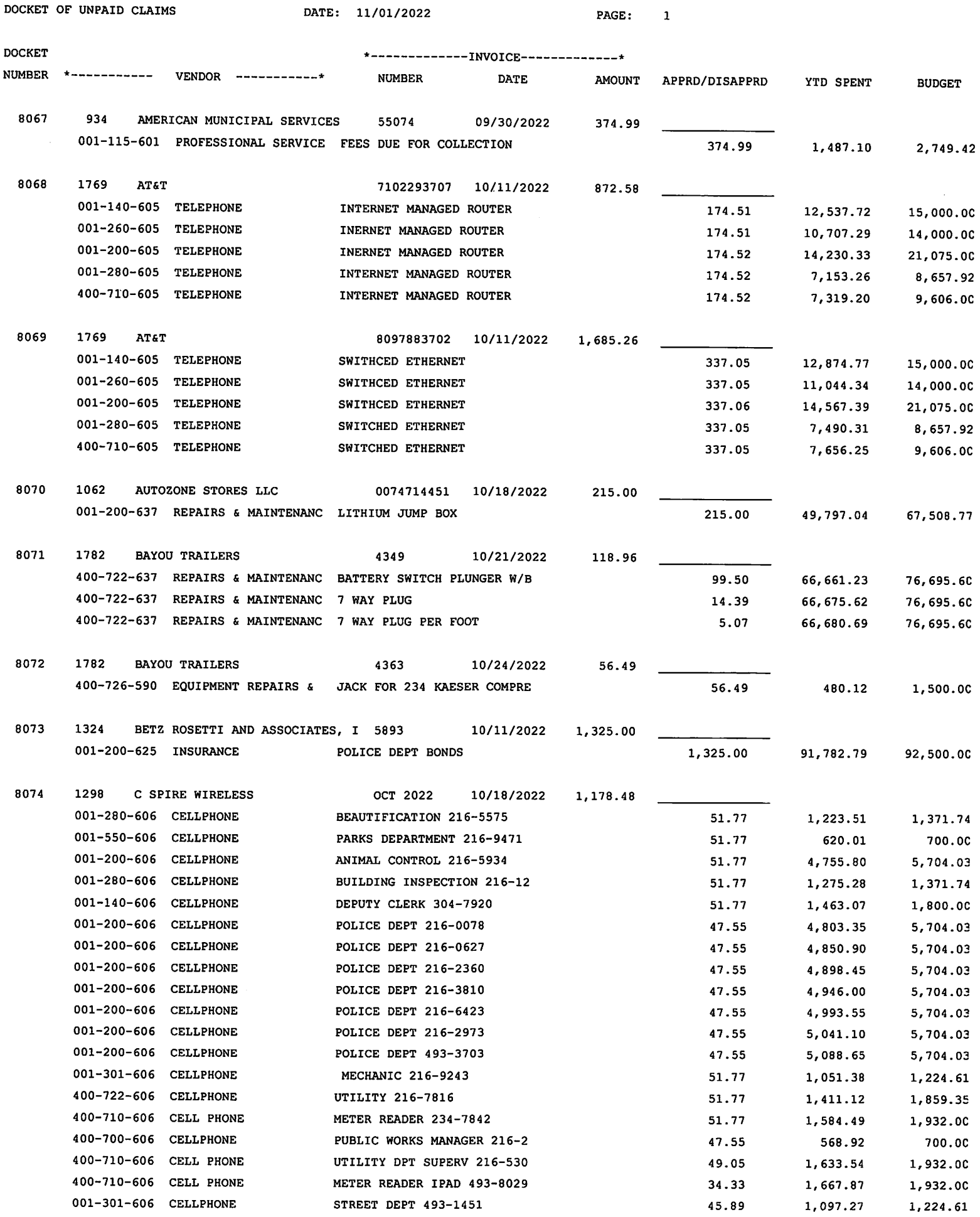

DOCKET OF UNPAID CLAIMS

DATE: 11/01/2022

PAGE: 2

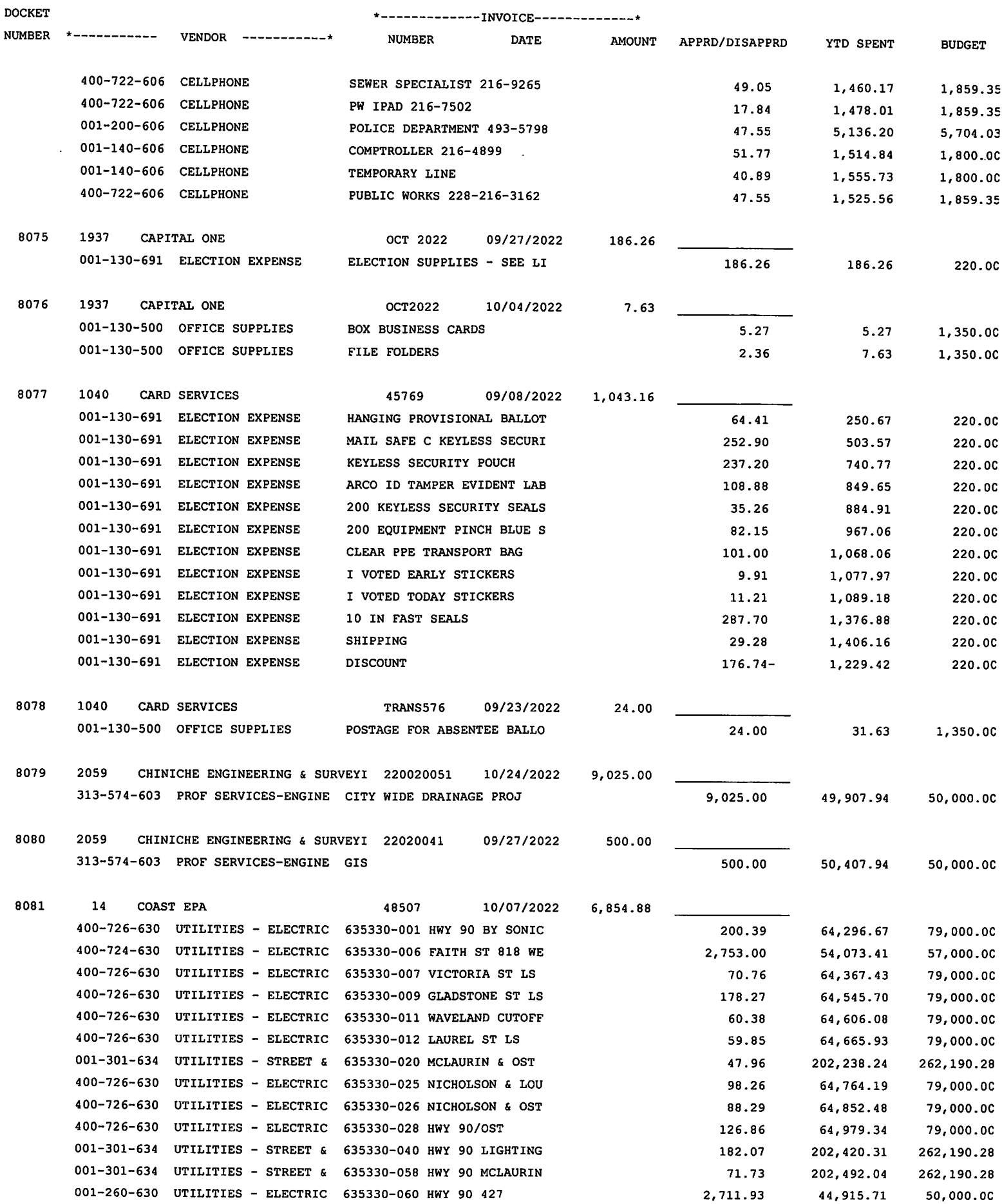

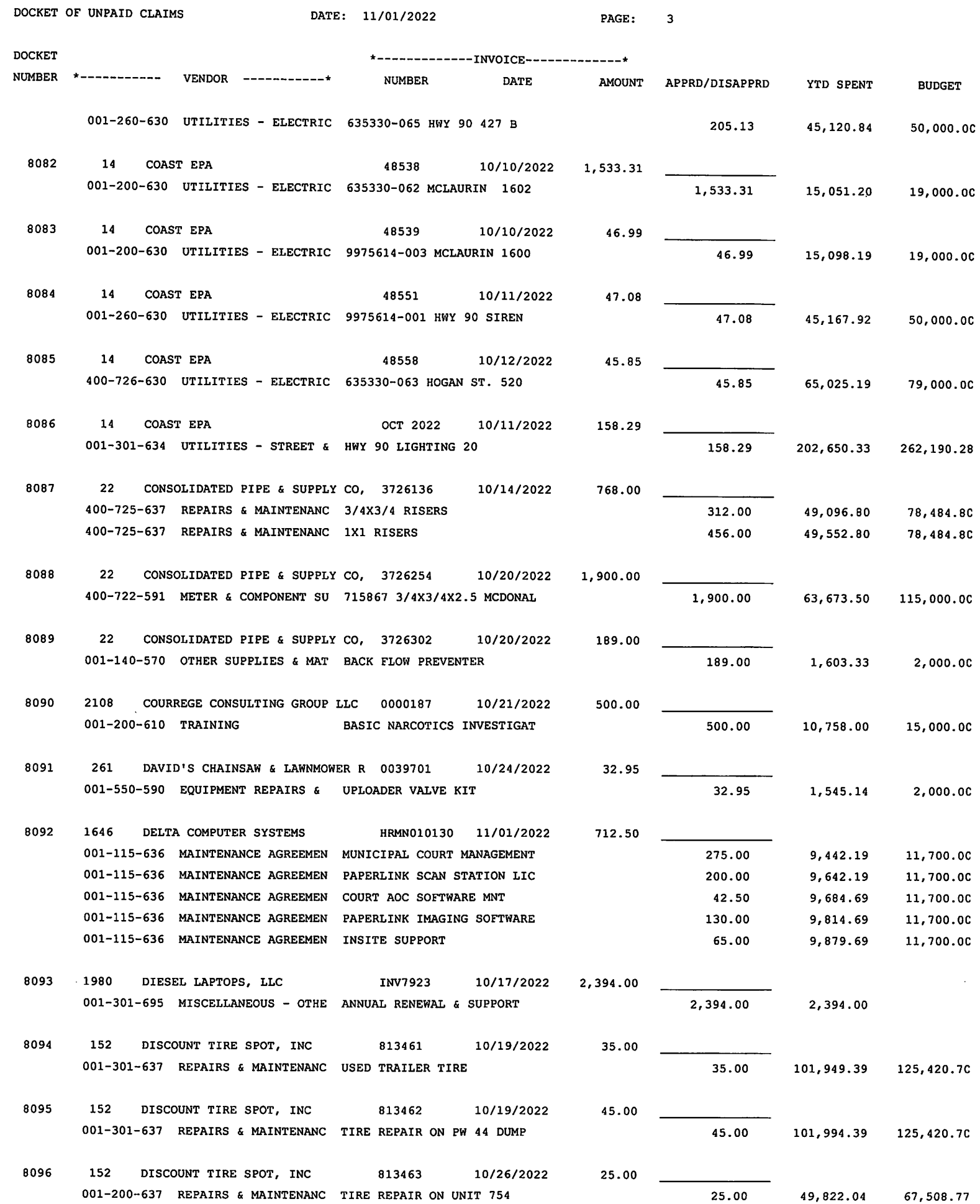

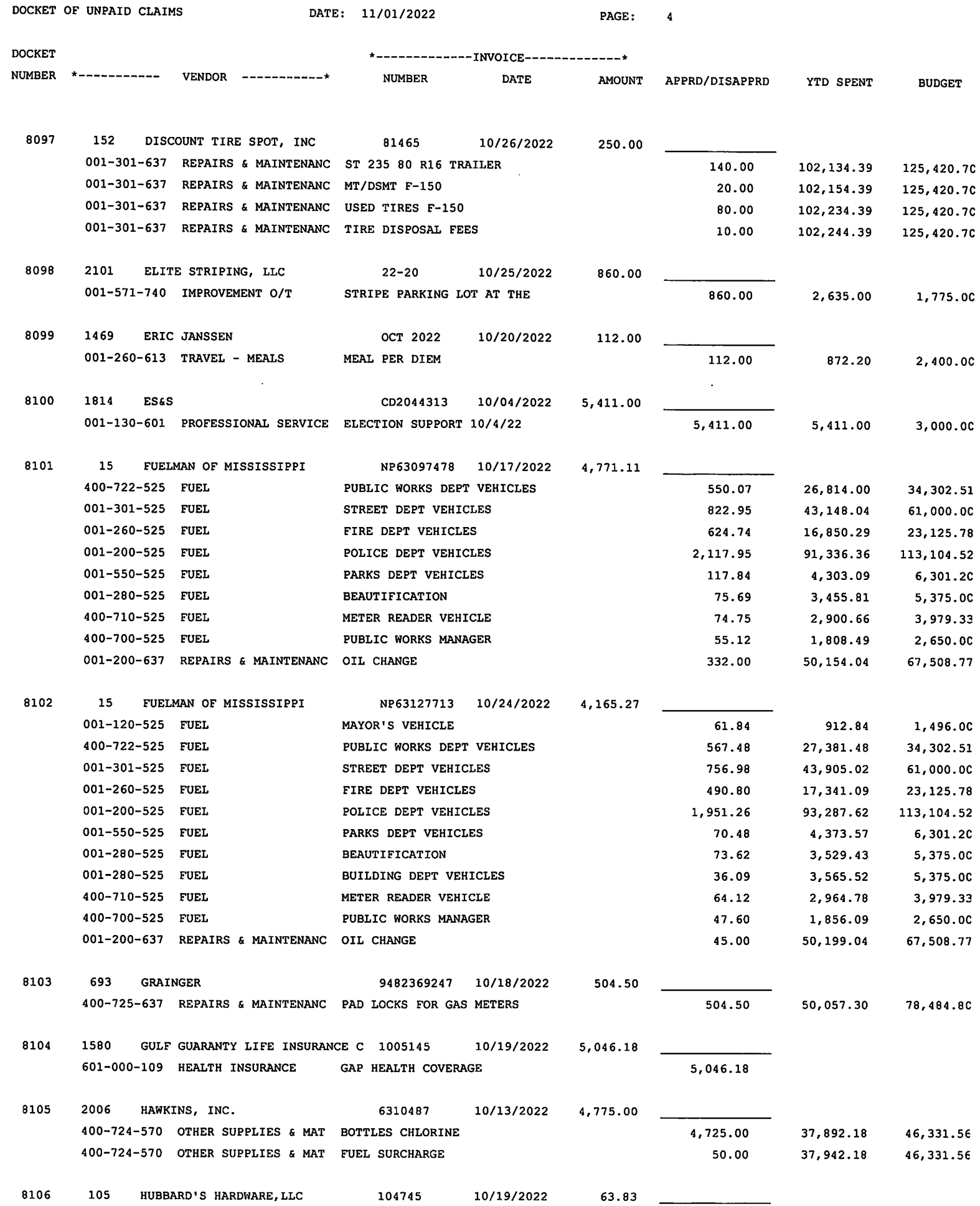

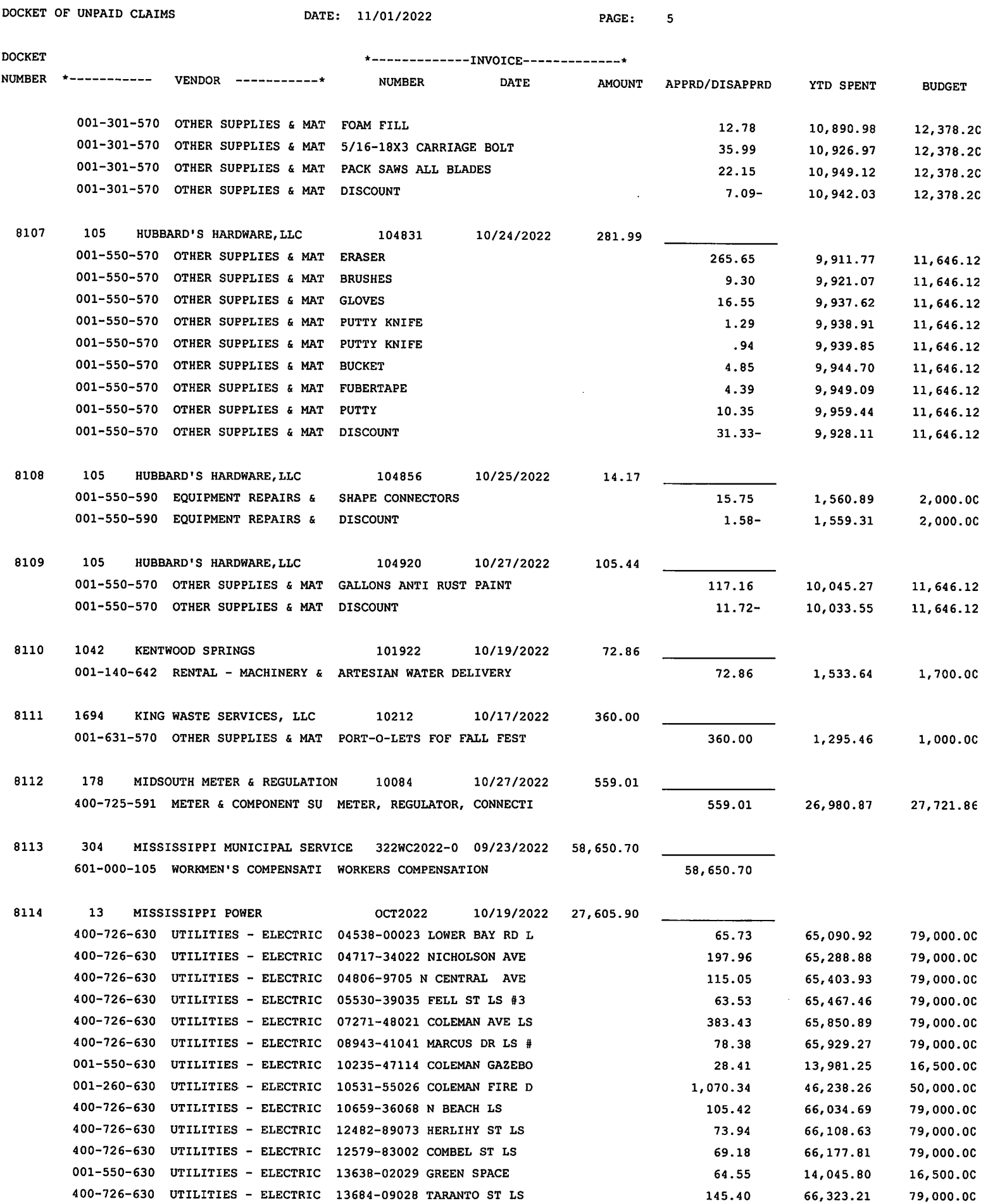

400-726-630 UTILITIES - ELECTRIC 13684-09028 TARANTO ST LS 145.40 400-726-630 UTILITIES - ELECTRIC 13732-09003 N BEACH BLVD L 108.98

66,432.19

79,000.00
## DOCKET OF UNPAID CLAIMS

DATE: 11/01/2022

PAGE: 6

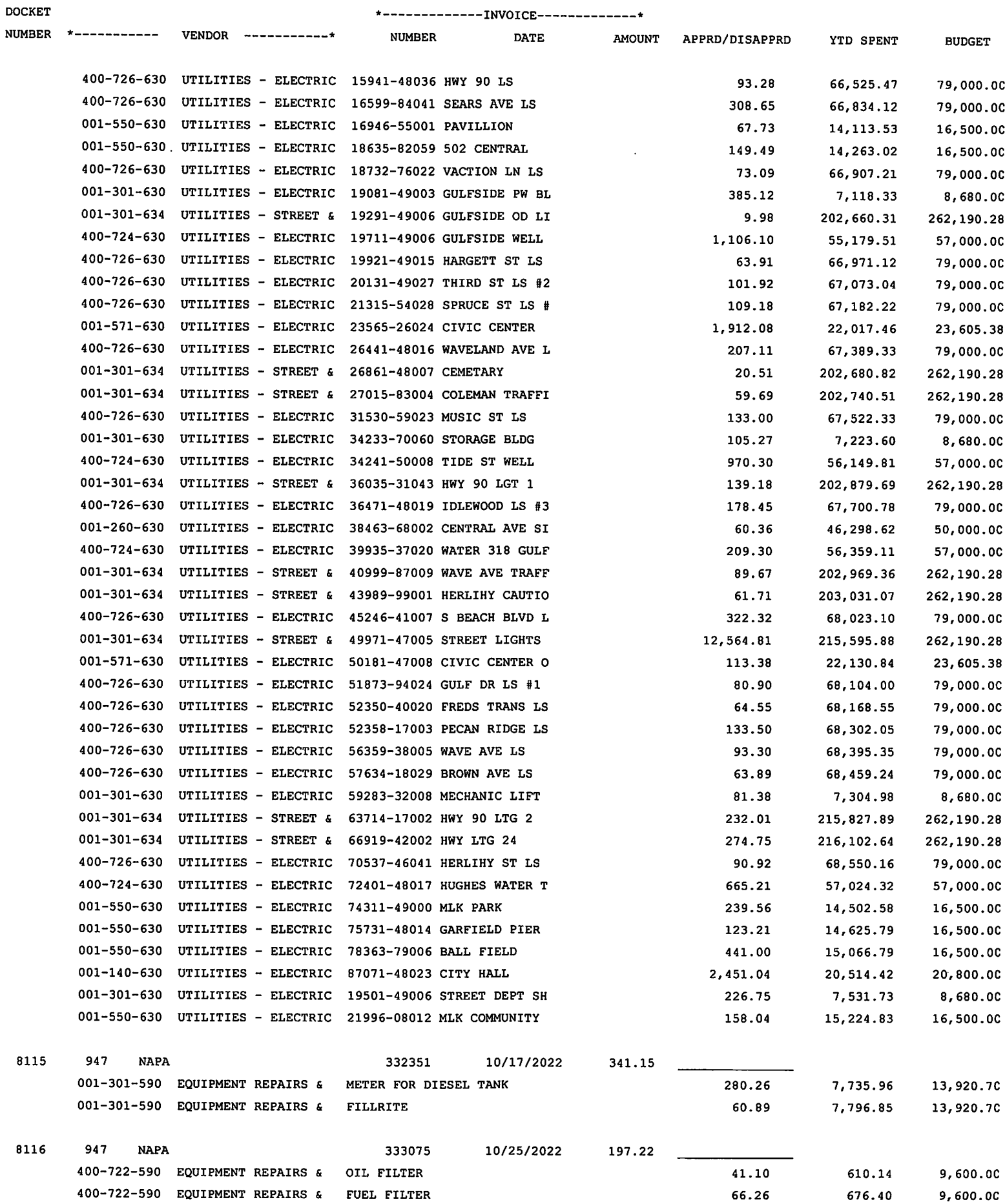

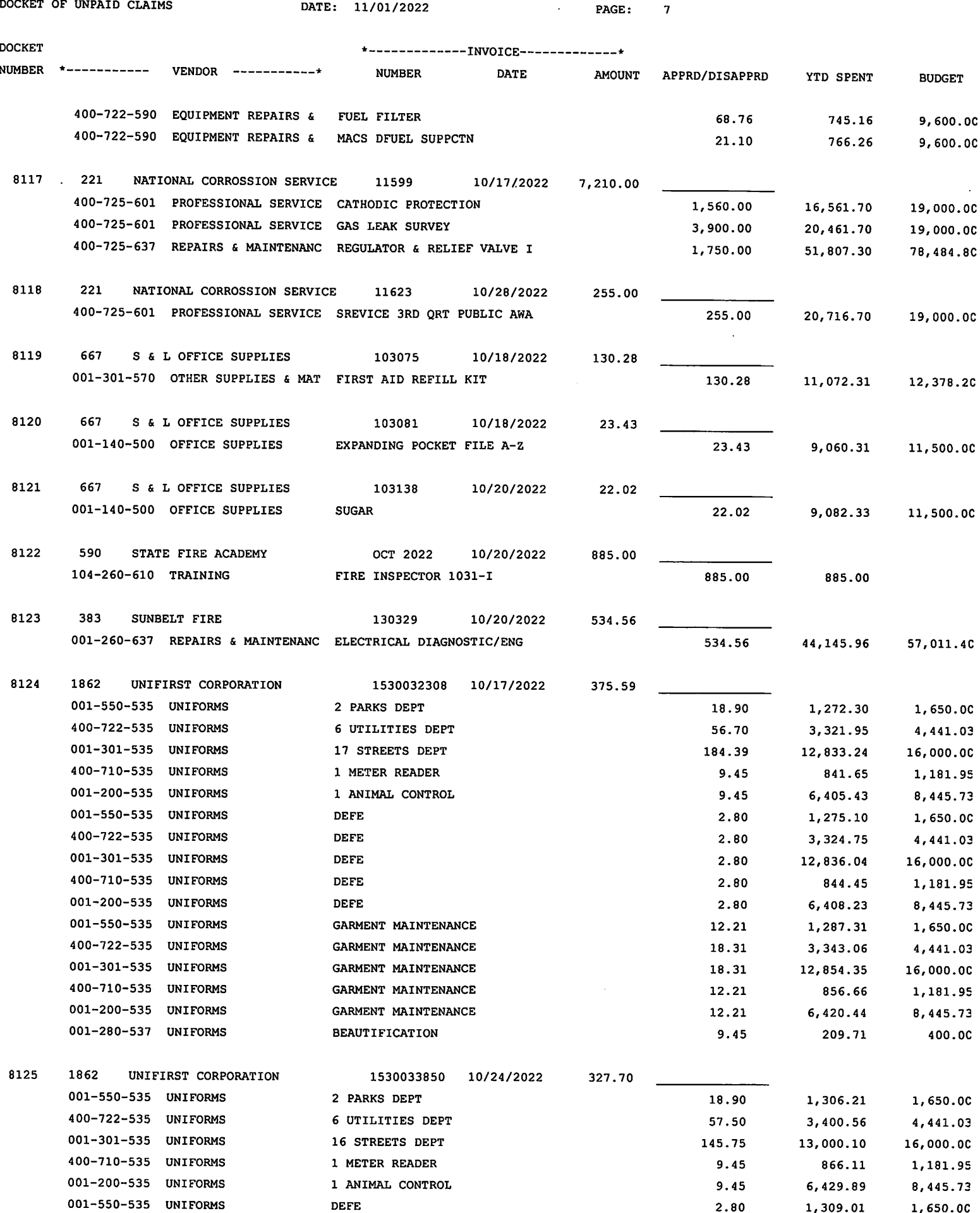

 $2.80$ 

1,309.01

1,650.00

DOCKET OF UNPAID CLAIMS

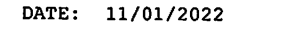

PAGE: 8

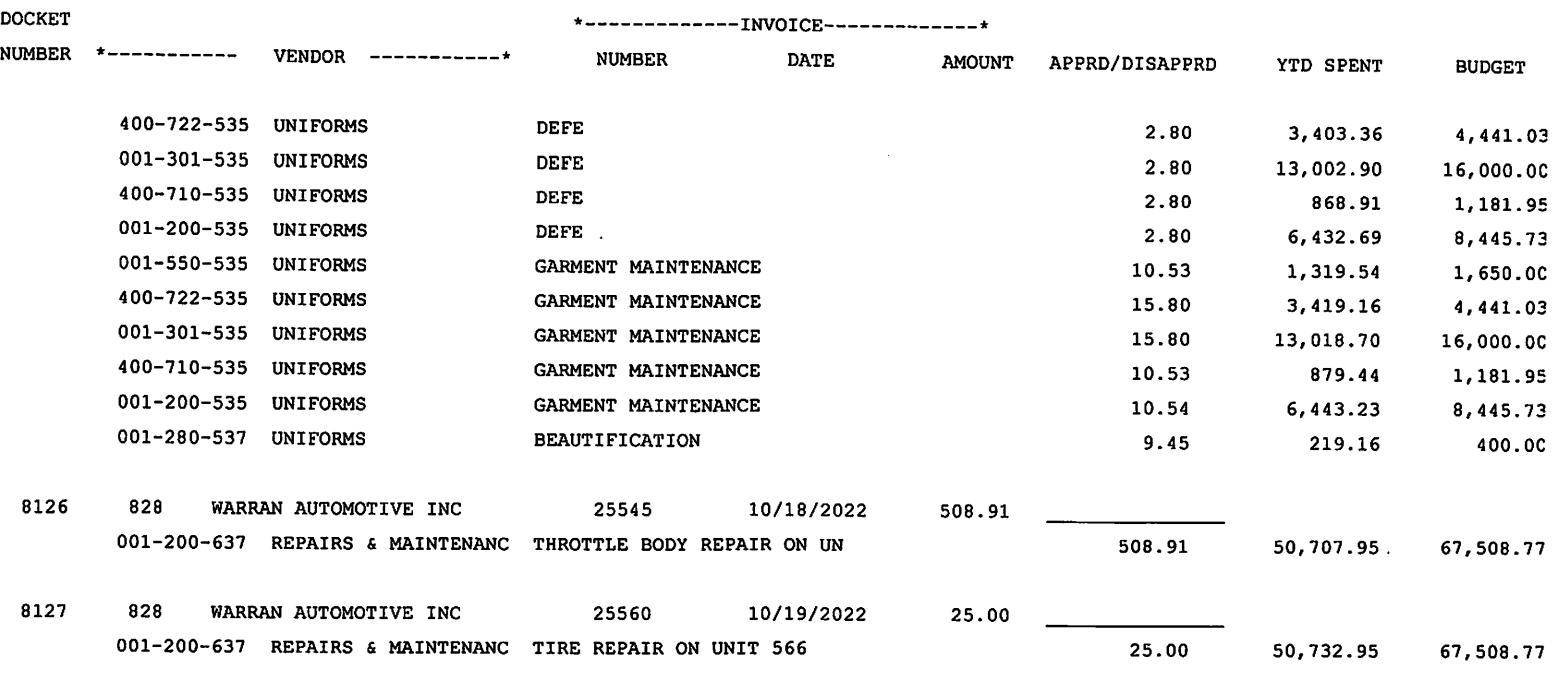

 $_{\tt TOTAL}$   $>>$ 

 $\sim 10^7$ 

 $156,345.48$ 

156, 345.48

 $\sim 10^7$ 

 $\hat{\mathbf{r}}$ 

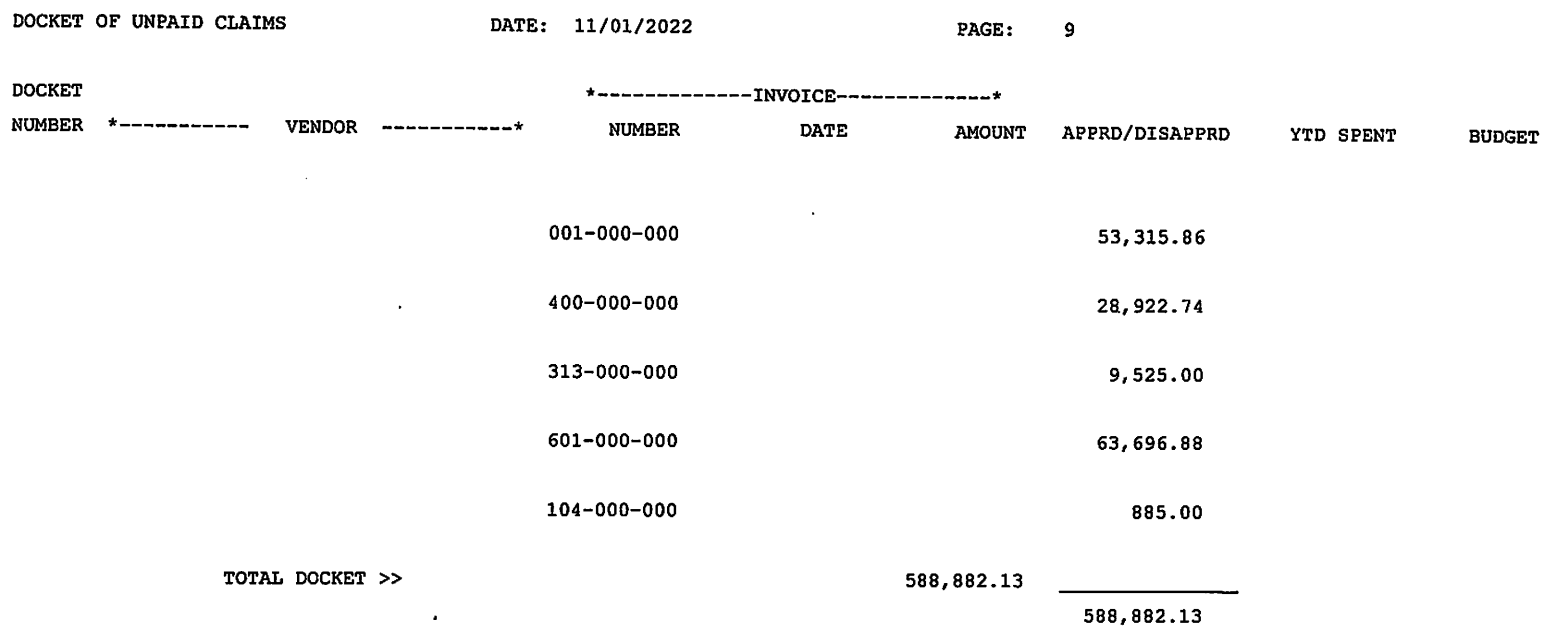

 $\mathcal{L}^{\text{max}}_{\text{max}}$ 

 $\sim 10^{-10}$ 

588,882.13

 $\sim$   $\sim$ 

15. Motion to approve invoice 22-002-0051 from Chiniche Engineering and Surveying in the amount of \$9,025.00- Conceptual Drainage Design.

## **Chiniche Engineering** & Surveying

407 HWY 90 Bay St. Louis, MS 39520

228-467-6755

F

jason@jjc-eng.com

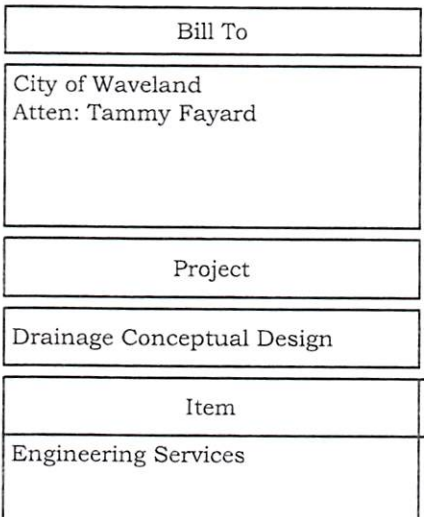

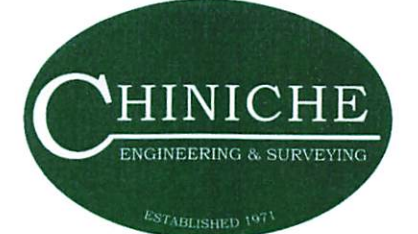

## Invoice

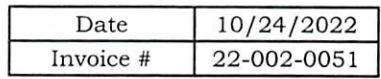

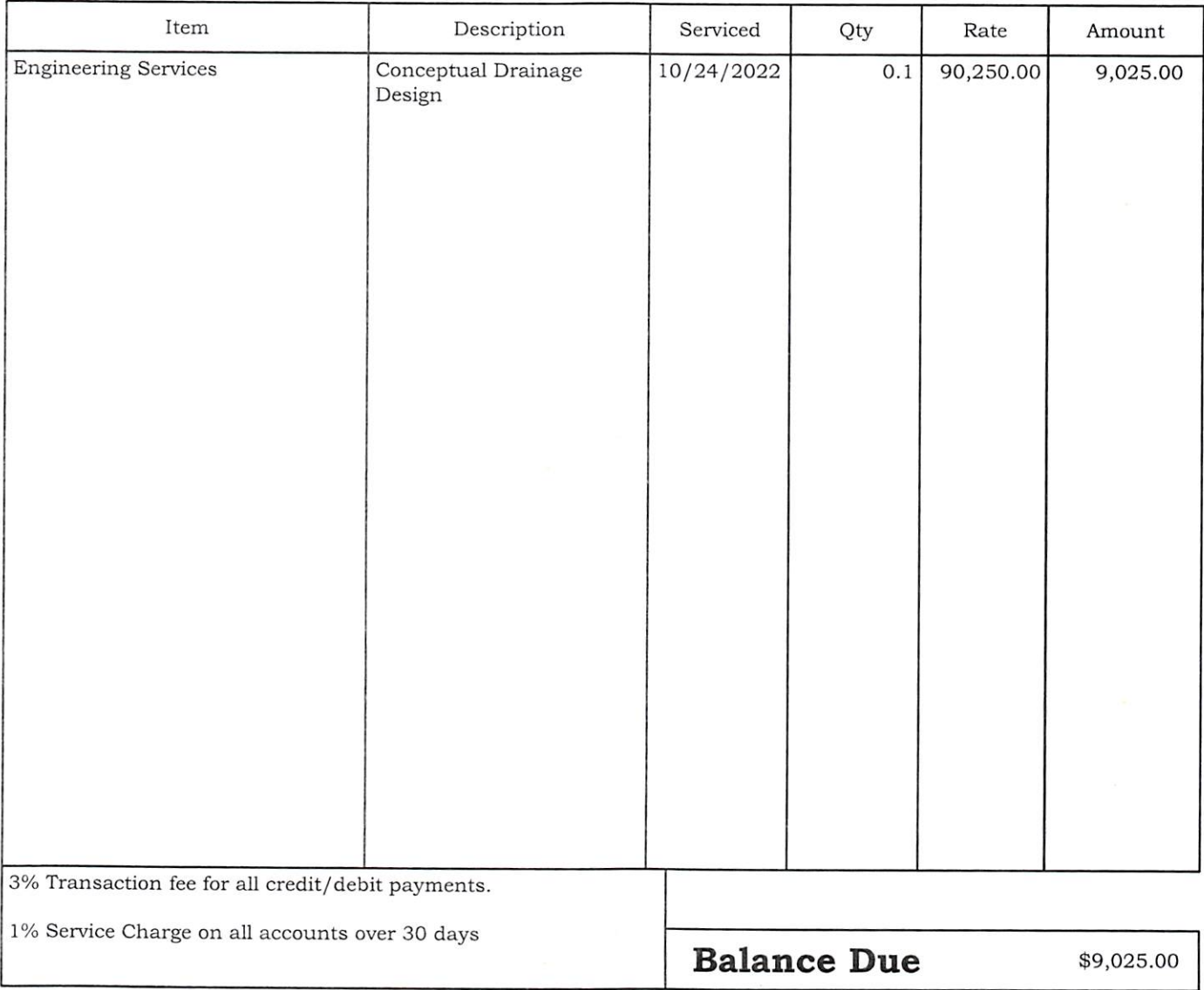